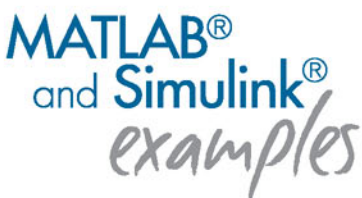

**Wydanie IV** 

# **MATLAB** Simulink PORADNIK UŻYTKOWNIKA

#### Modeluj, rozwiązuj problemy i wizualizuj wyniki!

Wykonuj złożone obliczenia i wykresy bez programowania Poznaj elegancję programowania zorientowanego obiektowo Wykorzystaj biblioteki Toolbox Przeprowadź symulację procesów w Simulink

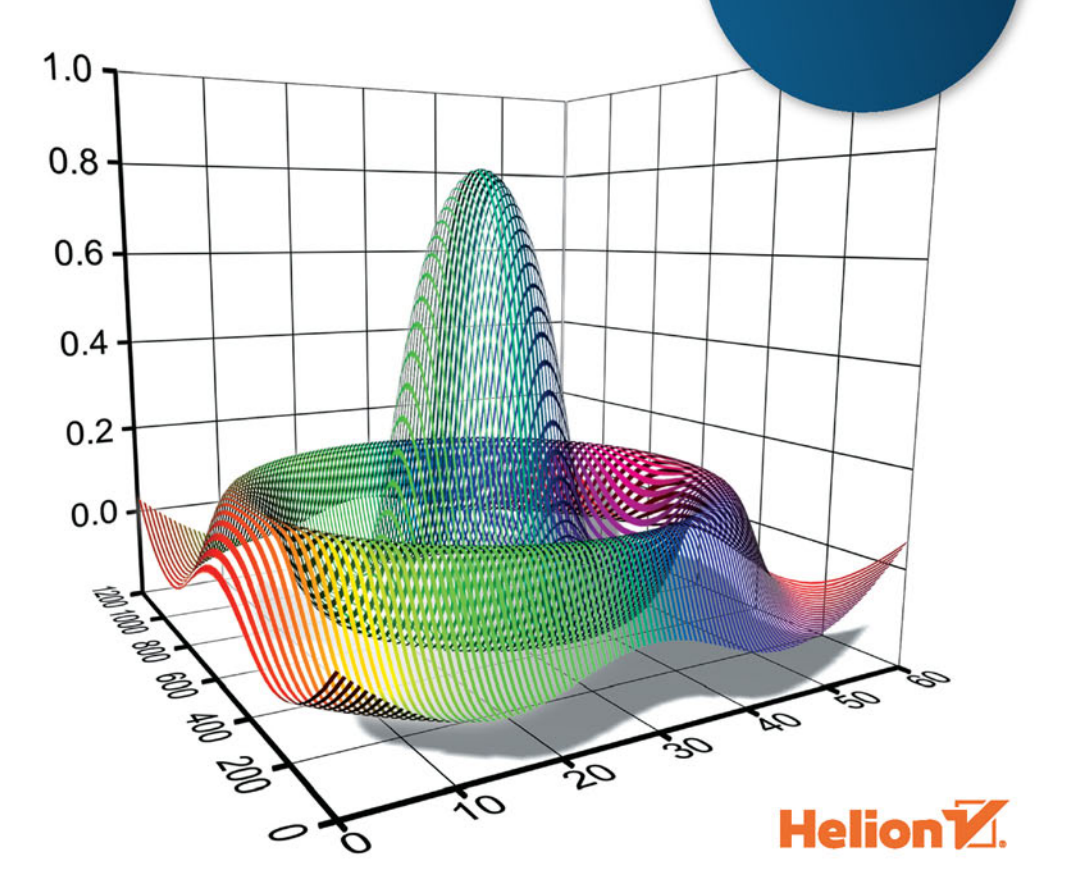

Wszelkie prawa zastrzeżone. Nieautoryzowane rozpowszechnianie całości lub fragmentu niniejszej publikacji w jakiejkolwiek postaci jest zabronione. Wykonywanie kopii metodą kserograficzną, fotograficzną, a także kopiowanie książki na nośniku filmowym, magnetycznym lub innym powoduje naruszenie praw autorskich niniejszej publikacji.

Wszystkie znaki występujące w tekście są zastrzeżonymi znakami firmowymi bądź towarowymi ich właścicieli.

Autor oraz Wydawnictwo HELION dołożyli wszelkich starań, by zawarte w tej książce informacje były kompletne i rzetelne. Nie biorą jednak żadnej odpowiedzialności ani za ich wykorzystanie, ani za związane z tym ewentualne naruszenie praw patentowych lub autorskich. Autor oraz Wydawnictwo HELION nie ponoszą również żadnej odpowiedzialności za ewentualne szkody wynikłe z wykorzystania informacji zawartych w książce.

The MathWorks, Inc. MATLAB and Simulink są zastrzeżonymi znakami towarowymi The MathWorks, Inc.

Redaktor prowadzący: Małgorzata Kulik

Projekt okładki: Studio Gravite / Olsztyn Obarek, Pokoński, Pazdrijowski, Zaprucki

Grafika na okładce jest własnością autorów.

Wydawnictwo HELION ul. Kościuszki 1c, 44-100 GLIWICE tel. 32 231 22 19, 32 230 98 63 e-mail: *helion@helion.pl*  WWW: *http://helion.pl* (księgarnia internetowa, katalog książek)

Drogi Czytelniku! Jeżeli chcesz ocenić tę książkę, zajrzyj pod adres *http://helion.pl/user/opinie/matsi4* Możesz tam wpisać swoje uwagi, spostrzeżenia, recenzję.

ISBN: 978-83-246-5621-9

Copyright © Helion 2018

Printed in Poland.

- [Kup książkę](http://helion.pl/page354U~rf/matsi4)
- 
- Oceń książkę • Oceń książkę
- 
- [Księgarnia internetowa](http://helion.pl/page354U~r/4CAKF)<br>• Lubię to! » Nasza społeczność • Lubię to! » Nasza społeczność

# Spis treści

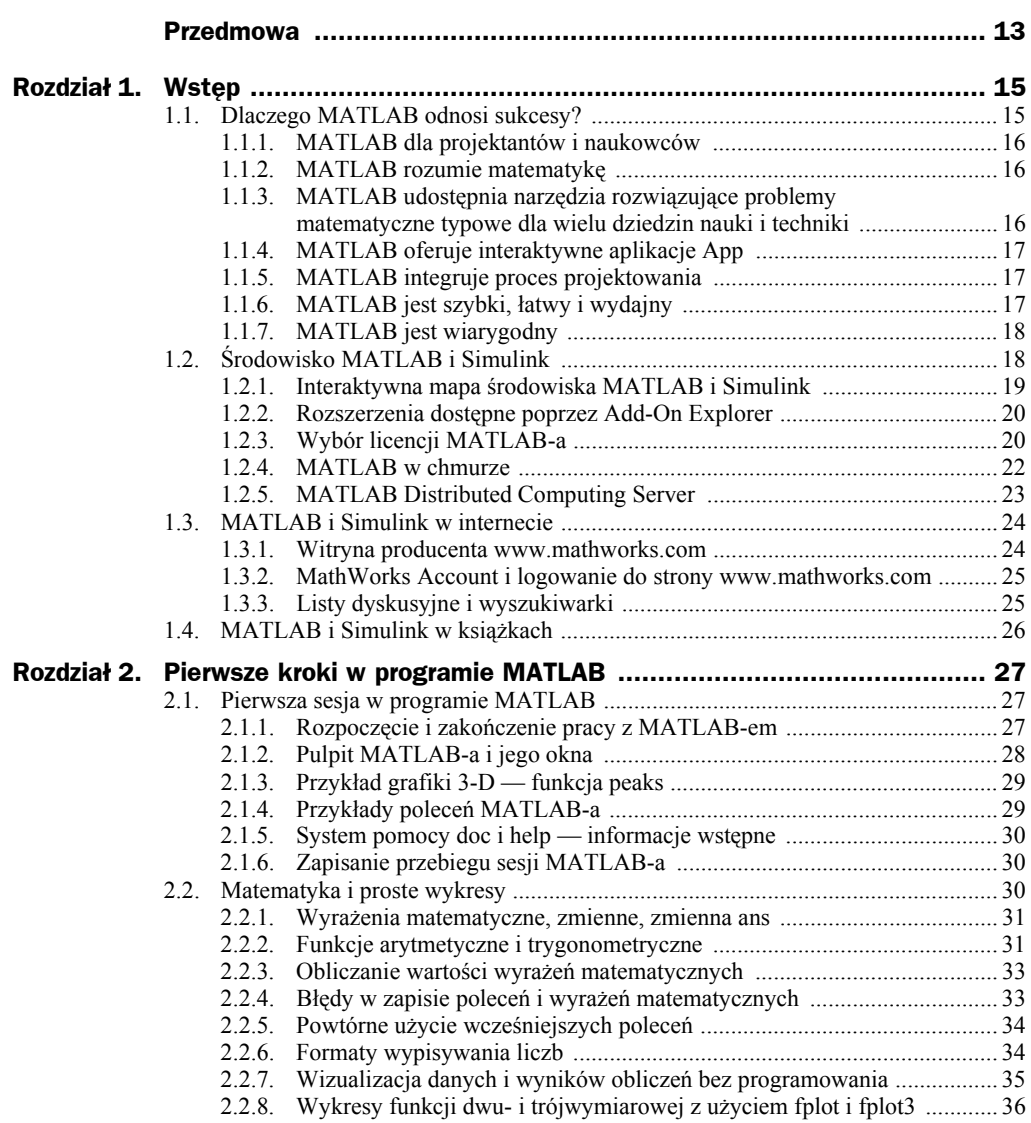

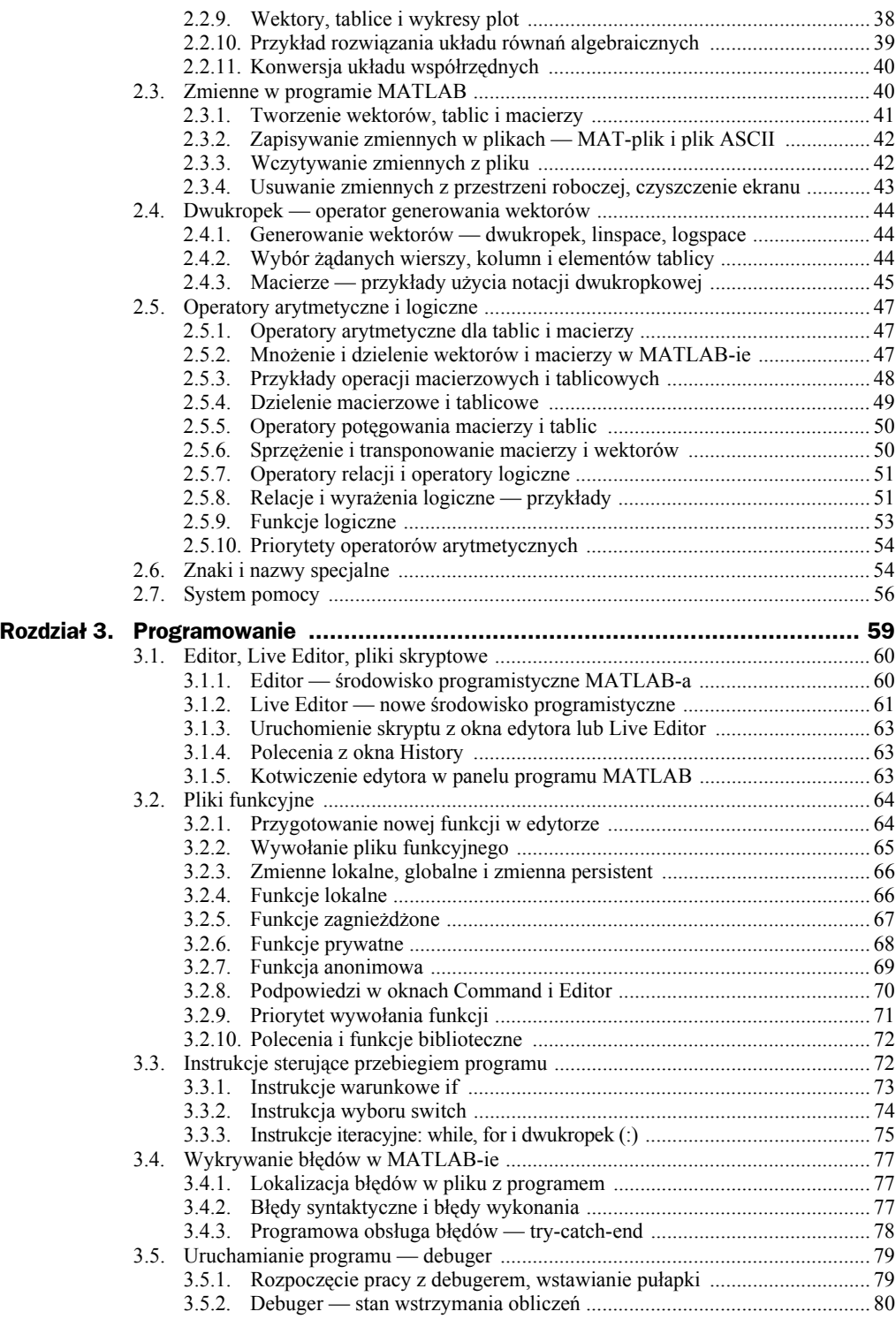

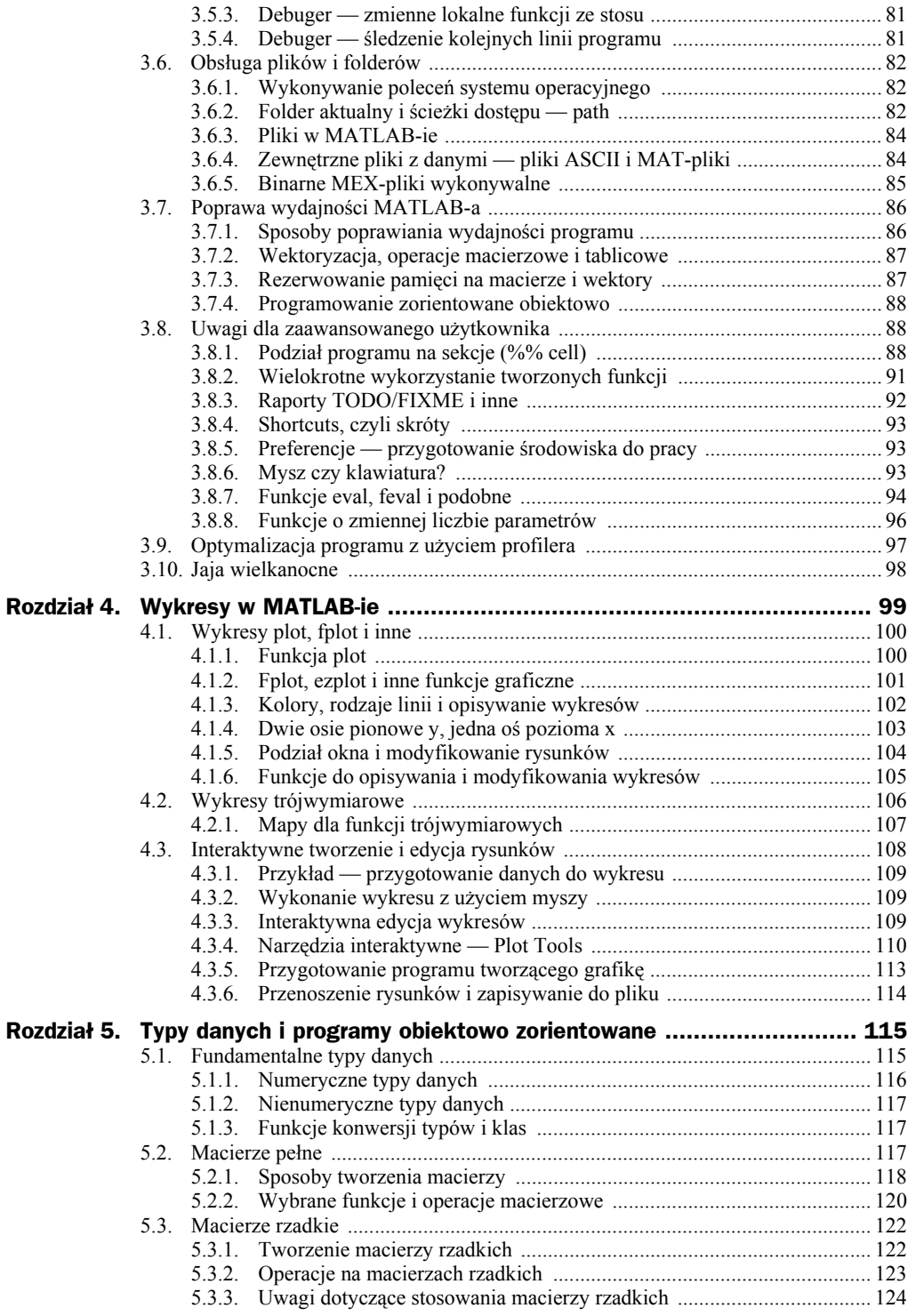

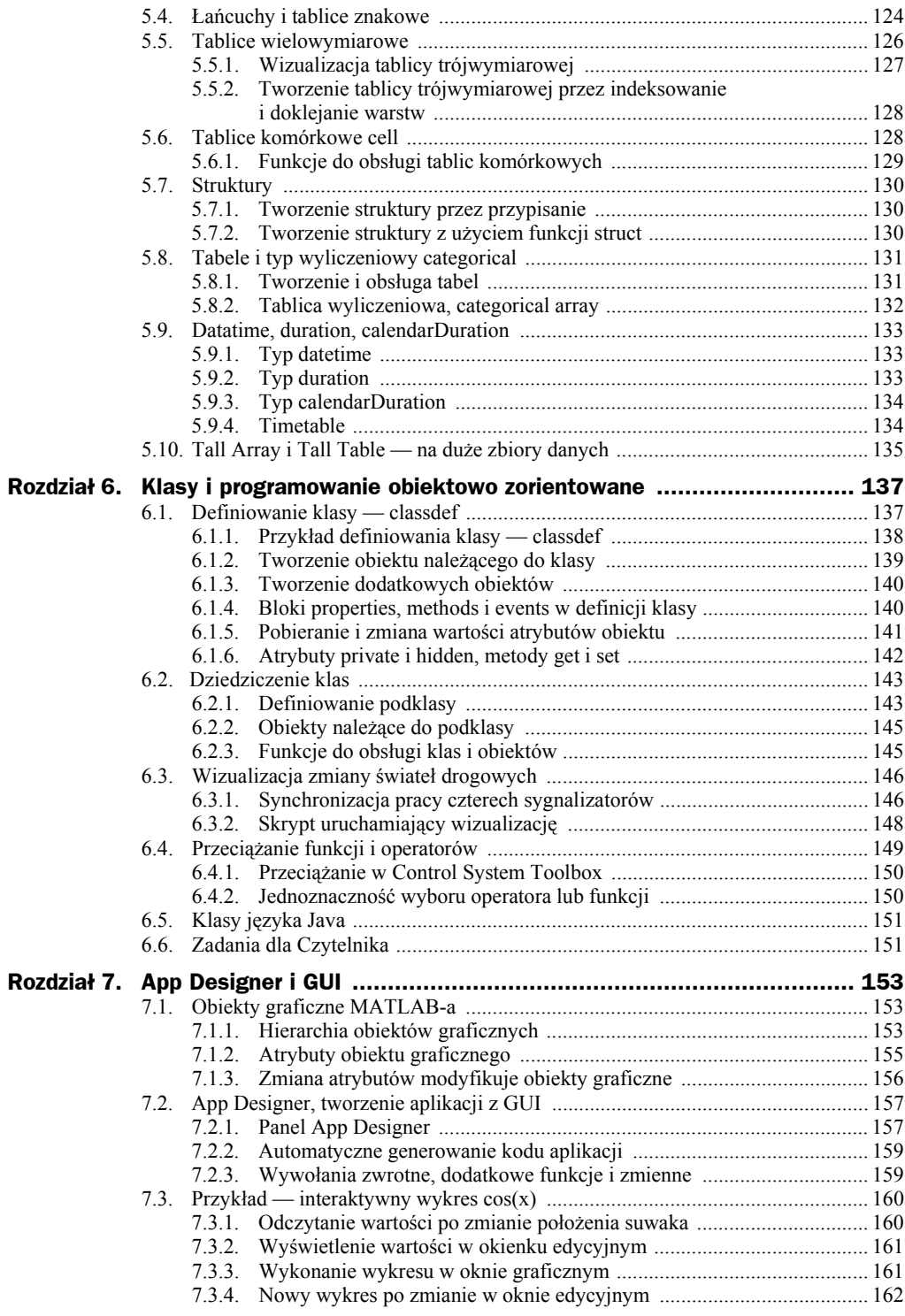

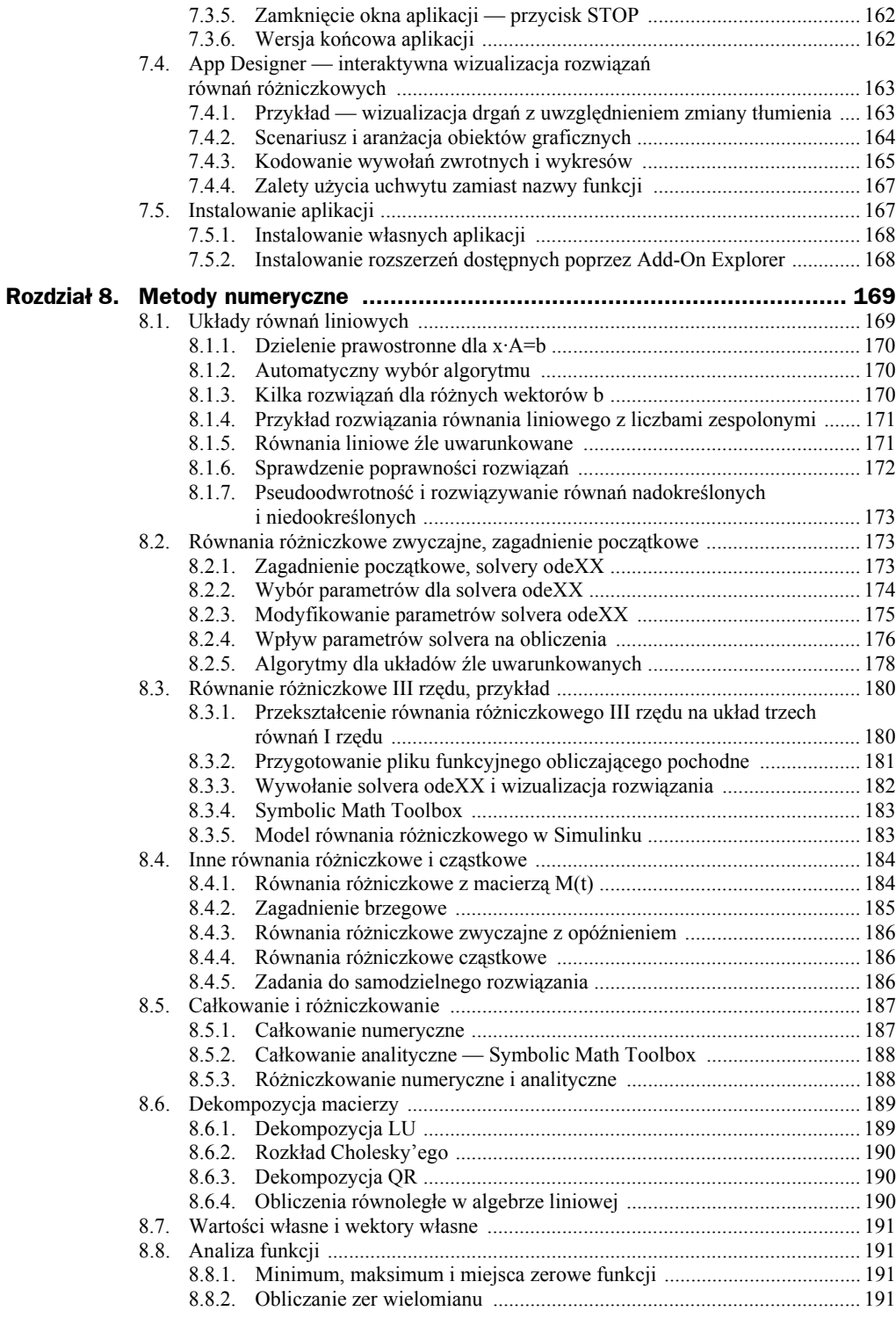

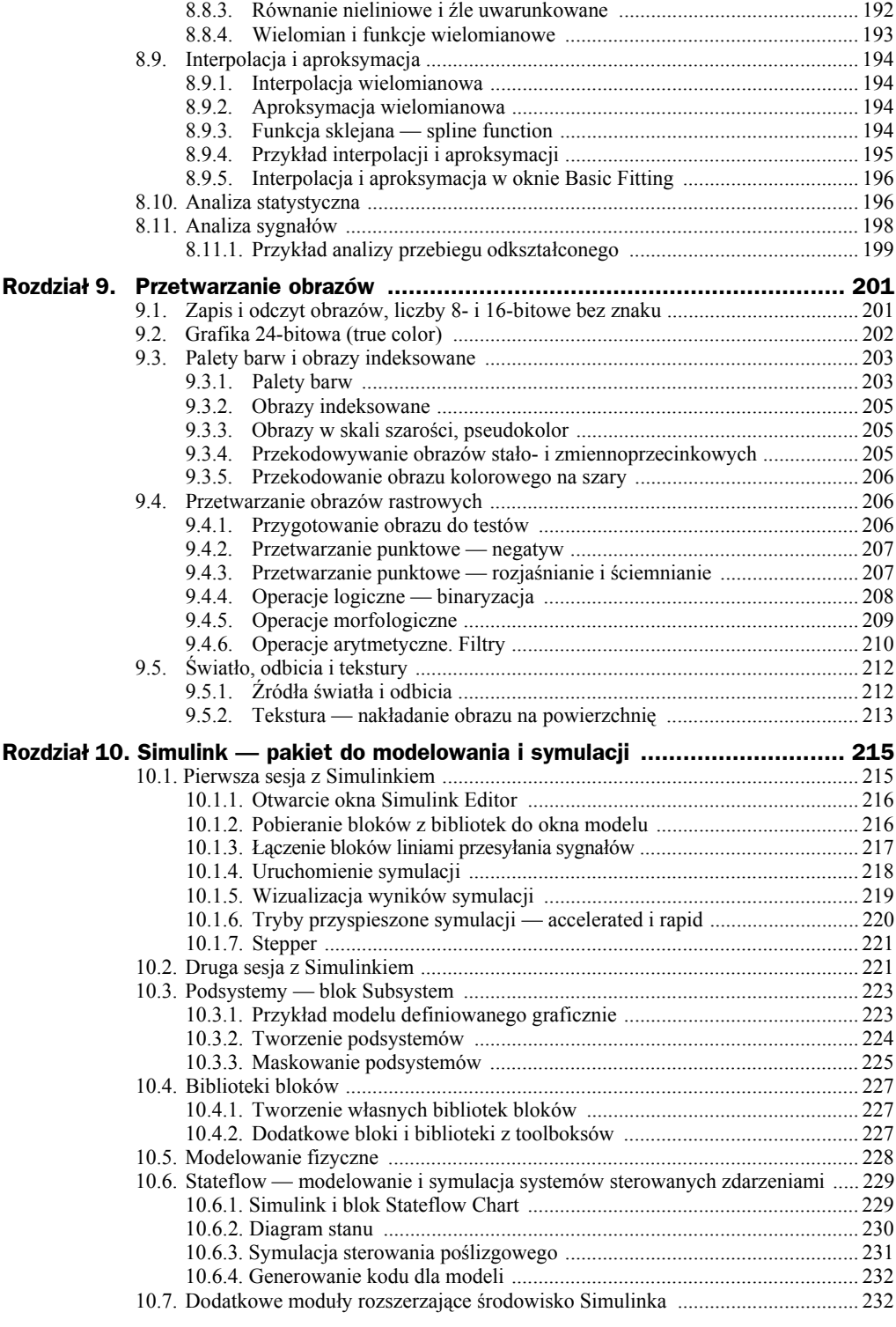

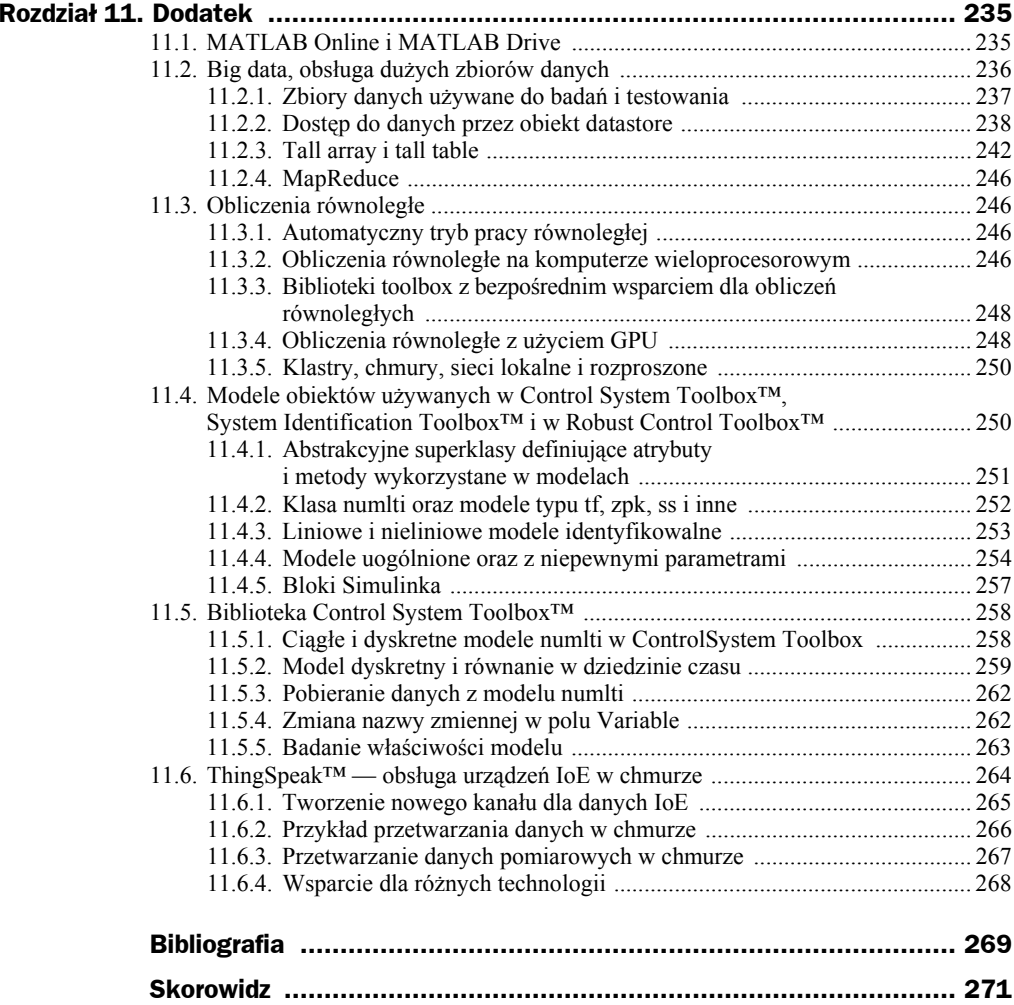

## Rozdział 1. Wstęp

MATLAB<sup>®</sup> jest produktem firmy The MathWorks, Inc. z USA. Używanie MATLAB-a i jego rozszerzeń wymaga posiadania licencji (podrozdział 1.2.3). Niniejsza książka opisuje 64-bitową wersję MATLAB-a 2017a, ale uwzględnia też ostatnią 32-bitową wersję 2015b. ThingsSpeak™ ma bezpłatny ograniczony dostęp do MATLAB-a

- $\blacklozenge$  Wybrane przykłady programów z niniejszej książki są dostępne w internecie. Aby je pobrać, należy otworzyć stronę *www.mathworks.com*/ i w okienku wyszukiwania wpisać nazwisko autorów książki: Mrozek lub otworzyć *http://www.mathworks.com/matlabcentral/fileexchange/?term=mrozek.*
- ◆ Niektóre przykłady są dostępne bezpośrednio z panelu MATLAB-a, po wybraniu zakáadki *APPS/Get More Apps* (podrozdziaá 1.2.2) lub *HOME/Community* i po wpisaniu nazwiska Mrozek w okienku *Search*.
- $\blacklozenge$  Przykłady dla starszych wydań MATLAB-a zamieszczono wraz z opisem wcześniejszych wydań tej książki na *https://www.mathworks.com/.*

## 1.1. Dlaczego MATLAB odnosi sukcesy?

MATLAB jest przyjazny dla użytkownika. Efektywne korzystanie z MATLAB-a i jego wybranych rozszerzeń jest możliwe bezpośrednio z panelu (rysunek 1.1-1), bez potrzeby programowania, już po przeczytaniu nawet tylko drugiego rozdziału tej książki. Jednakże przygotowanie prostego programu lub aplikacji App umożliwia wielokrotne wykorzystanie przygotowanej sekwencji obliczeń.

| Search Documentation<br>Zbigniew $\blacktriangledown$<br><b>A</b> ccc A dpi300 A<br>HOME<br><b>APPS</b><br><b>SHORTCUTS</b><br><b>PLOTS</b><br>Analyze Code<br>New Variable<br>O Preferences<br>E.<br>B<br>u<br>ħ<br>$\Box$ Find Files<br>ŠŻ,<br>Set Path<br>→ Open Variable ▼<br>Run and Time<br><b>RESOURCES</b><br>Open Compare<br>Add-Ons<br><b>New</b><br>New<br>Simulink<br>Import<br>Save<br>Layout<br><b>III</b> Parallel v<br>Clear Commands v<br>Workspace Clear Workspace<br>Script<br>Data |
|----------------------------------------------------------------------------------------------------|
|                                                                                                    |
|                                                                                                    |
| ┳<br><b>FILE</b><br>SIMULINK<br><b>ENVIRONMENT</b><br>CODE<br>VARIABLE                                                                                                    |
| $\bullet$ $\circ$<br>医国家中<br>▶ C: ▶ Users ▶ Zbigniew ▶ Documents ▶ MATLAB ▶<br>ш                                                                                                    |
| $\odot$<br><b>Command Window</b><br>Current Folder<br>$\odot$                                                                                                    |
| $\hat{\cdot}$<br>Name =<br>$fx \gg$<br>$\odot$<br>Workspace                                                                                                    |

**Rysunek 1.1-1.** *Panel MATLAB-a — wstąĪka z ikonami narzĊdzi dostĊpnych z zakáadki HOME*

MATLAB zawiera szeroki zestaw funkcji graficznych dostępnych z panelu po wybraniu zakáadki *PLOTS*: generowanie wykresów funkcji jednej i dwóch zmiennych, wykresów kołowych, paskowych, konturowych, cieniowanych, wizualizację odwzorowań dwui trójwymiarowych. Posiada także bogate środki opisu tekstowego: różne czcionki, symbole specjalne, strzaáki itp.

## **1.1.1. MATLAB dla projektantów i naukowców**

Inżynierowie i naukowcy nie powinni tracić czasu na czytanie obszernych tomów dokumentacji oprogramowania ani na tworzenie wáasnego oprogramowania *ab ovo*. Potrzebują gotowego, niezawodnego i łatwego w użytkowaniu systemu, który wspomaga obliczenia matematyczne typowe dla ich pracy. MATLAB i jego rozszerzenia spełniają te wymagania.

MATLAB umożliwia rozwiązywanie różnorodnych problemów poprzez ułatwienie dostępu do efektywnych algorytmów obliczeniowych i możliwość wizualizacji wyników. W znacznym stopniu wyparł z obliczeń naukowo-technicznych języki uniwersalne (Fortran, C,  $C_{+}$ ), ograniczając ich zasadniczą rolę do funkcji oprogramowania narzędziowego. Środowisko MATLAB jest otwarte. Daje to możliwość zarówno wykorzystywania oprogramowania istniejącego, jak i budowania oprogramowania wáasnego, w tym aplikacji App, toolboksów i bibliotek modeli symulacyjnych.

## **1.1.2. MATLAB rozumie matematykö**

MATLAB jest językiem wysokiego poziomu. Ma wbudowane operacje matematyczne na *wektorach*, *liczbach zespolonych* i *macierzach*. Nawet zaawansowane obliczenia można wykonać bez programowania, wpisując wyrażenia matematyczne w głównym oknie programu. Uzyskane wyniki można przedstawić na wykresach dwu- i trójwymiarowych lub dalej przetwarzać, korzystając z dostępnych aplikacji. Prócz operacji macierzowych zaimplementowano w MATLAB-ie operacje na macierzach rzadkich i *tablicach*.

Profesjonalna **biblioteka matematyczna i graficzna** jest oparta na bibliotekach optymalizowanych pod kątem operacji blokowo-macierzowych. LAPACK *Linear Algebra Package* i BLAS *Basic Linear Algebra Subroutines* stanowią bazę dla wszystkich elementów składowych środowiska MATLAB. Wbudowano ją częściowo do jądra MAT-LAB-a, a częściowo ma ona postać plików zewnętrznych, umieszczonych w folderach mających początek w *matlab toolbox matlab*. MATLAB wykorzystuje też bardzo szybką bibliotekę transformat Fouriera — FFTW (*Fastest Fourier Transform in the West*).

## **1.1.3. MATLAB udostöpnia narzödzia rozwiñzujñce problemy matematyczne typowe dla wielu dziedzin nauki i techniki**

Na bazie MATLAB-a, który ma wbudowane algorytmy matematyczne i obsługę grafiki, utworzono kilkadziesiąt rozszerzeń, w tym toolboksy, Simulink i jego biblioteki oraz narzędzia pozwalające rozwiązywać rzeczywiste problemy z wielu dziedzin. Powstają też kolejne narzędzia uwzględniające nowe obszary zastosowań MATLAB-a. Wiele z nich można uzyskać nieodpłatnie. Dzięki temu użytkownik może w prosty sposób dobrać zestaw rozszerzeń adekwatnych do swoich potrzeb.

## **1.1.4. MATLAB oferuje interaktywne aplikacje App**

Aplikacje App to interaktywne programy obsługujące pełny cykl obliczeń poprzez interfejs użytkownika, od pobrania danych po wykonanie obliczeń i prezentację wyników w postaci tekstowej lub graficznej. Aplikacje umożliwiają zmianę algorytmów obliczeniowych, ich parametrów oraz sposobów wizualizacji i zapisywania wyników. Pozwala to na powtarzanie obliczeń (iterację) aż do uzyskania zadowalających rezultatów.

Pewna liczba aplikacji App jest dostarczana wraz z MATLAB-em i jego rozszerzeniami. Dodatkowe aplikacje App można przygotować samodzielnie, korzystając z narzędzia *App Designer* (podrozdział 7.2). Można też przeszukać zasoby udostępniane poprzez opcję *Add-On Explorer* (podrozdziaáy 1.2.2 i 7.5.2).

## **1.1.5. MATLAB integruje proces projektowania**

MATLAB ułatwia współpracę specjalistów z różnych dziedzin. Podczas realizacji projektów mogą oni wykorzystywać potrzebne im rozszerzenia MATLAB-a do budowy modeli i do badań symulacyjnych. Korzystając z Simscape można integrować modele z różnych dziedzin i badać je metodami symulacyjnymi (ang. *model based design*). MoĪna teĪ tworzyü modele czasu rzeczywistego i badaü je w trybie HiL (ang. *hardware in the loop*). Algorytmy użyte w modelach można przetworzyć na kod, który pozwoli zaprogramowaü odpowiednio karty prototypowe, karty z ukáadem FPGA (ang. *field- -programmable gate array*), sterowniki PLC (ang. *programmable logic controller*) lub systemy z wbudowanym procesorem.

## **1.1.6. MATLAB jest szybki, äatwy i wydajny**

MATLAB jest znacznie szybszy niż dawniej, gdyż ulepszono jego silnik LXE (ang. *language execution engine*). Co więcej, obliczenia mogą być jeszcze szybsze przy wykorzystaniu algorytmów równoległych (podrozdział 11.3). Ponadto wszystkie operacje są wykonywane z dużą dokładnością na liczbach o podwójnej precyzji — chyba ze będą inne wymagania (np. przetwarzanie grafiki jest często efektywniejsze z użyciem liczb typu uint8).

Przy projektowaniu czas przygotowania i testowania programu jest często znacznie dłuższy niż czas faktycznych obliczeń. MATLAB jest przyjazny dla użytkownika, a wiele zadań można zrealizować w nim z poziomu pulpitu (rysunek 1.1-1), bez potrzeby programowania.

JeĞli przygotowanie programu jest konieczne, to programista jest wspierany przez wbudowane inteligentne edytory, bardzo bogate biblioteki oprogramowania, debuger, profiler i inne narzedzia.

## **1.1.7. MATLAB jest wiarygodny**

Poprawność i dokładność używanych algorytmów są kontrolowane od wielu lat przez producenta (firma powstała w 1984 roku) oraz przez ponad milion użytkowników. Jak już wspomniano, operacje matematyczne w MATLAB-ie są wykonywane z dużą dokładnoĞcią na liczbach o podwójnej precyzji. Przy przetwarzaniu grafiki zazwyczaj wystarczające jest użycie liczb uint8 (ang. *unsigned integer 8-bit*).

Jeśli MATLAB jest używany w projektowaniu systemów krytycznych z uwagi na bezpieczeństwo — przewidziano konieczność uzyskania certyfikatów wymaganych przez prawo. Służą do tego narzędzia do badania poprawności kodu (grupa *Polyspace*) oraz:

- ♦ IEC Certification Kit (dla IEC 61508 i ISO 26262), używany np. przy projektowaniu systemów bezpieczeństwa w samochodach: ABS, napinania i zwalniania pasów oraz obsługi poduszek powietrznych;
- ◆ DO Qualification Kit (certyfikacja awioniki lotniczej DO-178C, DO-278A).

O poziomie zaufania do MATLAB-a i Simulinka może świadczyć ich użycie do kontroli lotu i nawigacji sondy podczas misji kosmicznej New Horizons (rozpoczętej w 2006 roku; sonda dotaráa do Plutona w roku 2015) — *http://blogs.mathworks.com/steve/2015/ 07/19/new-horizons-pluto-program-used-matlab-and-image-processing-for-navigation/*.

## 1.2. ćrodowisko MATLAB i Simulink

MATLAB, Simulink i ich rozszerzenia tworzą środowisko programistyczne pokazane na rysunku 1.2-1. Bazą tego środowiska są:

- $\triangleleft$ MATLAB, który udostępnia narzędzia i oprogramowanie dostępne z panelu (rysunek  $1.1-1$ ), w tym algorytmy matematyczne i grafikę.
- Simulink, który wykorzystując MATLAB-a, tworzy Ğrodowisko do *graficznego projektowania systemów* w oparciu o modele (ang. *model based design*) oraz do symulacji i analizy tych systemów.

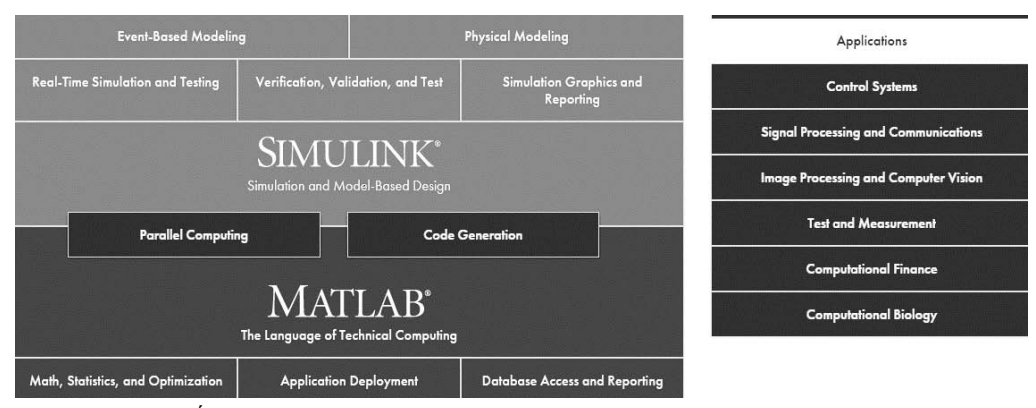

**Rysunek 1.2-1.** *ĝrodowisko pakietu MATLAB/Simulink — kopia interaktywnej strony http://www. mathworks.com/products/pfo (reprinted with permission of The MathWorks, Inc.)*

Zaden z elementów tego środowiska (program, funkcja, biblioteka) nie będzie działać bez MATLAB-a lub bez MATLAB-a i Simulinka. Wyjątkiem są programy skompilowane przez *MATLAB Compiler*, do których dołączono niezbędne biblioteki oraz komputery i ich klastry pracujące równolegle w sieci zarządzanej przez *MATLAB Distributed Computing Server*.

Pozostałe zależności (np. *Econometrics Toolbox* wymaga MATLAB-a oraz toolboksów: *Optimization Toolbox i Statistics and Machine Learning Toolbox*) są podane w tabeli *Add-On Product Requirements & Platform Availability for R2017a*. Jest ona dostępna na *www.mathworks.com* po wpisaniu Product Requirements w okienku *Search*.

## **1.2.1. Interaktywna mapa Ĉrodowiska MATLAB i Simulink**

Na stronie *http://www.mathworks.com/products/pfo* (rysunek 1.2-1) jest dostępna interaktywna mapa odpłatnych rozszerzeń MATLAB-a (ok. 60), rozszerzeń Simulinka (ok. 40) oraz innych usług i produktów. Kliknięcie wybranego obszaru tej strony powoduje wyświetlenie linków i nazw rozszerzeń przeznaczonych do obsługi odpowiednich zastosowań. Kliknięcie kolejnych linków wyświetla szczegółowy opis wybranego rozszerzenia.

*Rozszerzenia MATLAB-a* to ok. 40 bibliotek *toolbox* (zwanych też przybornikami) oraz ok. 20 aplikacji i narzędzi, w tym do tworzenia oprogramowania, pracy równoległej, raportowania i innych usáug. Toolboksy to wyspecjalizowane pakiety oprogramowania, które poszerzają MATLAB-a o zastosowania z zakresu automatyki, przetwarzania sygnałów i obrazów, optymalizacji, inżynierii finansowej, obliczeń symbolicznych, sieci neuronowych, logiki rozmytej i wielu innych.

*Rozszerzeniami Simulinka* (rozdziaá 10.) są:

- *Blocksets*, czyli dodatkowe biblioteki bloków zawierające wyspecjalizowane modele i poszerzające zastosowania Simulinka;
- dodatkowe bloki Simulinka dostarczane wraz z *Control System Toolbox™*, *System Identification Toolbox™*, *Fuzzy Logic Toolbox™* i innymi toolboksami; niektóre z nich omówiono w podrozdziale 11.4.5;
- pakiety do wielodomenowego, wirtualnego modelowania fizycznego: *Simscape*, *Simscape Multibody*, *Simscape Driveline*, *Simscape Fluids*, *SimRF*, *Simscape Electronics i Simscape Power Systems*;
- ◆ *SimEvents* i *Stateflow®*, czyli zintegrowane z Simulinkiem środowisko do symulacji procesów ze zdarzeniami i maszyna stanów do symulacji systemów reaktywnych;
- $\bullet$  narzędzia do symulacji i testowania w czasie rzeczywistym;
- $\bullet$  narzędzia do weryfikacji, walidacji i testowania;
- aplikacje do zastosowania w obszarach wymienionych w prawej kolumnie na rysunku 1.2-1.

Wybrane rozszerzenia MATLAB-a i Simulinka oraz ich zastosowania omówiono w Dodatku, w rozdziale 11.

## **1.2.2. Rozszerzenia dostöpne poprzez Add-On Explorer**

MATLAB ma narzedzie do poszukiwania i instalowania rozszerzeń oferowanych zarówno przez producenta, The MathWorks Inc., jak i przez niezależne firmy, uniwersytety i użytkowników MATLAB-a.

Po wybraniu na panelu MATLAB-a zakładki *APPS* i ikony *Get More Apps* **p**ojawia się okno *Add-On Explorer* (rysunek 1.2.2-1). Narzędzie to umożliwia przeglądanie wielu tysięcy opisów dodatkowych funkcji, ponad 2600 modeli Simulinka, ponad 800 toolboksów i innych produktów oraz ponad 250 pakietów oprogramowania do wspóápracy MATLAB-a i Simulinka z systemami *Android*, *Arduino*, *Lego Mindstorms*, *National Instruments*, *Raspberry Pi* i wieloma innymi.

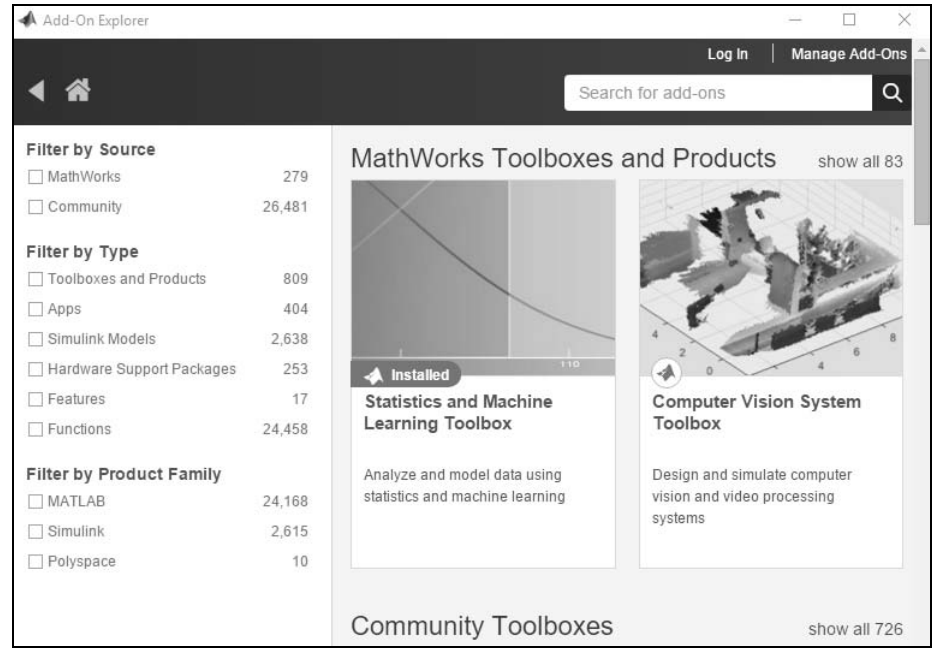

**Rysunek 1.2.2-1.** *Okno Add-On Explorer umoĪliwiające przeglądanie wielu tysiĊcy opisów dodatkowego oprogramowania do MATLAB-a i Simulinka*

Niektóre przykłady programów udostępniane na http://www.mathworks.com/matlabcentral/ są dostępne również w Add-On Explorer. Po wpisaniu nazwiska Mrozek w okienku *Search* pojawią się niektóre przykłady z tej książki (żadna z opcji *Filter by Type* nie powinna byü zaznaczona).

## **1.2.3. Wybór licencji MATLAB-a**

Koszt zakupu licencji MATLAB-a zależy od okresu jej ważności (3 miesiące, 12 miesięcy lub bezterminowo), od zakupionych rozszerzeń (toolboksy, toolkity i inne rozszerzenia) oraz od możliwości uzyskania ceny akademickiej, studenckiej, edukacyjnej czy też domowej. Licencje bezterminowe mają 12-miesięczny okres wsparcia technicznego i aktualizacji oprogramowania. Po tym okresie producent zaleca zakupienie subskrypcji aktualizacji i wsparcia.

#### **1.2.3.1. Licencja standardowa**

Licencje standardowe są przeznaczone do wszelkich zastosowań komercyjnych. Licencje te mogą być 3-miesięczne, 12-miesięczne lub bezterminowe.

Dostępna jest też licencja *MATLAB Distributed Computing Server* (MDCS) na klaster komputerów. Umożliwia ona wykonywanie obliczeń przygotowanych na licencjach programu MATLAB i przesáanych do MDCS za pomocą moduáu Parallel Computing Toolbox.

#### **1.2.3.2. Licencja akademicka i dla szkóä**

Uczelnie i inne instytucje akademickie mogą zakupiü indywidualne i sieciowe licencje edukacyjne (do celów dydaktycznych) oraz licencje do niekomercyjnych badań naukowych i publikacji ich wyników.

NajwyĪsze licencje zwane *Total Academic Headcount* i *Total Student Headcount* zezwalają na instalowanie kopii oprogramowania również na prywatnych komputerach odpowiednio studentom i naukowcom bądź tylko studentom. Umożliwiają też korzystanie z MATLAB Online (w chmurze).

Studenci i pracownicy kilku polskich uczelni mogą już instalować MATLAB-a na prywatnych komputerach w ramach licencji akademickiej *TAH*. Licencja *TSH* daje prawo instalowania MATLAB-a tylko studentom. Studentom udostępniane są jeszcze lepsze i tańsze oferty. Jest też licencja *STEM* dla szkół średnich i podstawowych.

#### **1.2.3.3. Licencja studencka**

Wersja studencka MATLAB-a jest wieloplatformowa, może być zainstalowana na 64-bitowych systemach Windows, Linux i Mac OS. Jest prawie identyczna z wersją standardową i jest oferowana w jednym z dwu wariantów:

- wersja poszerzona **MATLAB and Simulink Student Suite** zawiera MATLAB-a, Simulinka i 10 innych najczęściej używanych produktów oraz dodatkowo narzędzia do prototypowania, testowania i uruchamiania modeli na Arduino®, LEGO® MINDSTORMS® NXT™ i EV3™ oraz Raspberry Pi® i innych popularnych urządzeniach; cena rekomendowana to 69 euro + VAT (w 2017 roku);
- $\blacklozenge$  tylko MATLAB (cena rekomendowana 35 euro + VAT) pozostałe elementy mogą być dokupione zależnie od kierunku studiów.

Najbardziej widoczne różnice pomiędzy wersjami studencką i standardową to znak zachety EDU>> zamiast >> oraz dopisek *Student Version of MATLAB* umieszczany na wydrukach. W Simulinku liczba bloków nie może być większa niż 1000 i nie mogą być używane akceleratory. Do wersji studenckiej można dokupić prawie wszystkie toolboksy i toolkity oraz rozszerzenia *SimScape* i podobne.

#### **1.2.3.4. MATLAB Home**

Pełna wersja MATLAB-a dla użytkowników domowych jest oferowana w cenie 105 euro + VAT (w 2017 roku). Rozszerzenia (w tym Simulink) są oferowane w cenie 29 euro każde. Nie ma ograniczeń w funkcjonalności MATLAB-a. Jako zabezpieczenie na ekranie jest wyświetlana informacja o użytkowaniu wersji Home — nie wszystkie rozszerzenia MATLAB-a mogą wtedy być instalowane.

W Simulink Home ograniczono maksymalną liczbę bloków w modelu do 1000 i nie ma możliwości używania akceleratorów Simulinka.

## **1.2.4. MATLAB w chmurze**

Obliczenia w chmurze wymagają dostepu do internetu. Korzyścią jest uniezależnienie użytkownika od:

- ◆ dostępu do komputera o dużej wydajności (procesor, RAM, dysk);
- ◆ konieczności instalowania i aktualizowania MATLAB-a i jego rozszerzeń oraz aktualizowania i konfigurowania systemu operacyjnego.

Pliki mogą byü przechowywane w chmurze (usáuga MATLAB Drive) i synchronizowane z plikami na lokalnym komputerze.

#### **1.2.4.1. MATLAB Online**

MATLAB Online udostępnia pulpit MATLAB-a w dowolnej przeglądarce internetowej pod adresem *matlab.mathworks.com*. Opis jest dostępny ma stronie *http://www.mathworks. com/products/matlab-online.html.* Przykład użycia MATLAB-a Online zamieszczono w rozdziale 11. Usługa jest dostępna dla użytkowników z indywidualną licencją, mających wykupioną usługę subskrypcji uaktualnień. Również licencje uczelniane zwane TAH i TSH dają dostęp do MATLAB-a Online. Zalecaną przeglądarką jest Google Chrome. Użytkownicy iPhone'ów, iPadów oraz systemu Android mogą korzystać tylko z MATLAB-a Mobile. Przykłady użycia MATLAB Online i MATLAB Drive zamieszczono w podrozdziaáach 11.1 i 11.2.

#### **1.2.4.2. MATLAB Mobile na smartfony i tablety**

MATLAB Mobile to lekki pulpit na iPhone, iPad lub urządzenie z systemem Android, który łączy się z oprogramowaniem MATLAB działającym w chmurze lub na lokalnym komputerze (rysunki 1.2.4.2-1 i 1.2.4.2-2). Pozwala to uruchamiać skrypty, tworzyć dane i wyświetlać wyniki. Usługi w chmurze są bezpłatne dla użytkowników mających wykupioną usługę subskrypcji uaktualnień. Połączenie z komputerem lokalnym wymaga wczeĞniejszego wykonania polecenia connector on. W aktualnej wersji MATLAB-a Mobile zapewniono:

- $\bullet$  tworzenie i edycje plików w edytorze;
- wsparcie dla grafiki prezentacyjnej na iPad i Android;
- ◆ zgodność większości interfejsów GUI z iPhone'em, iPadem i Androidem;
- $\bullet$  możliwość wykorzystania danych z czujników komórki lub tabletu:
	- $\bullet$  przyspieszenie, prędkość kątowa i pole magnetyczne w trzech osiach;
	- orientacja (ang. *azimuth*, *pitch*, *roll*);
	- pozycja (ang. *latitude*, *longitude*, *altitude*, *horizontal accuracy*, *speed*, *course*).

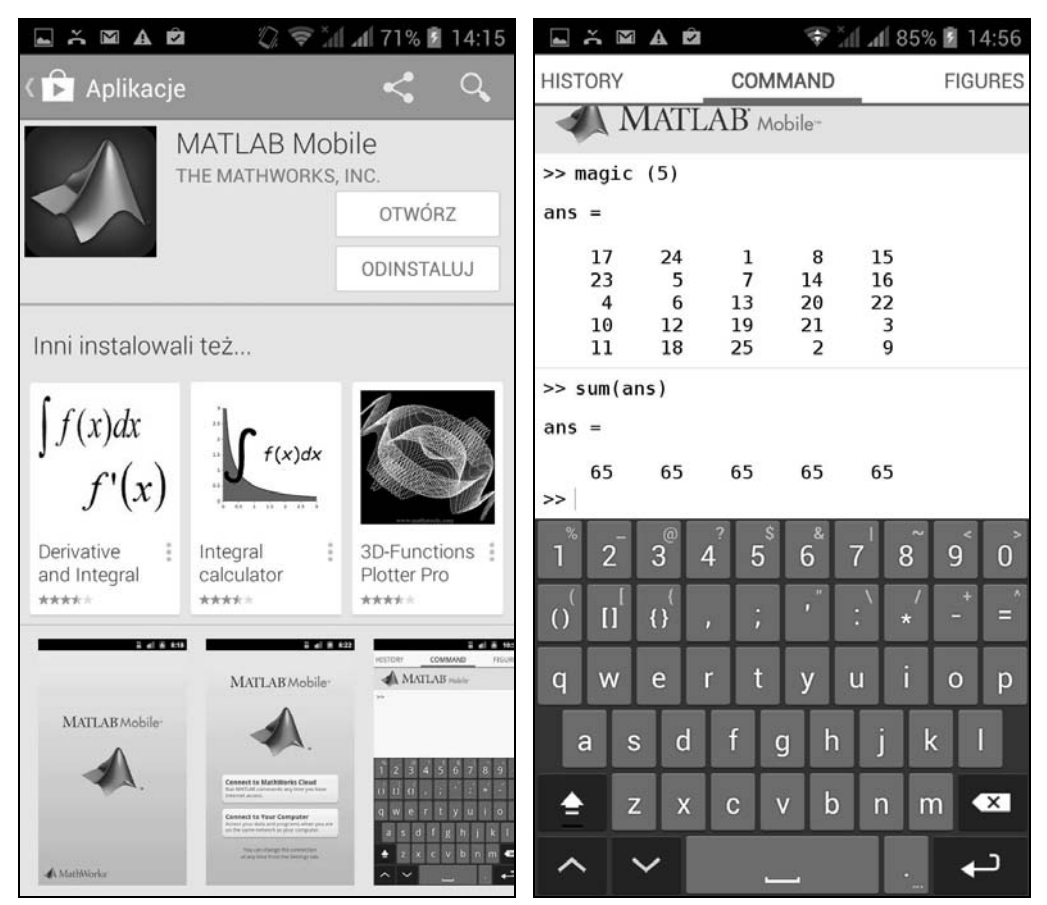

**Rysunek 1.2.4.2-1.** *Pobieranie i instalowanie MATLAB-a Mobile na smartfonie z systemem Android*

**Rysunek 1.2.4.2-2.** *Okno MATLAB-a i jego klawiatura na ekranie smartfona*

Jako przykáad (rysunek 1.2.4.2-2) na ekranie smartfona pokazano wyliczone w chmurze elementy kwadratu magicznego. Pokazano też, że suma elementów w każdej kolumnie tego kwadratu wynosi 65. Na smartfonie i na tabletach nie można korzystać z okna graficznego Simulinka. Można jednak użyć polecenia sim, aby w MATLAB-ie uruchomić model Simulinka.

## **1.2.5. MATLAB Distributed Computing Server**

Klaster realizujący obliczenia równolegáe pod nadzorem *MATLAB Distributed Computing Server* nie musi mieü zainstalowanego MATLAB-a. Oprogramowanie do pracy równolegáej jest áadowane z komputera, na którym zainstalowano *Parallel Computing Toolbox*, MATLAB-a i inne potrzebne oprogramowanie, a koszt licencji MATLAB-a na klaster jest wliczony do ceny serwera. Powyższe reguły obowiązują także dla sieci komputerów i dla chmury realizującej obliczenia równoległe.

#### **Rysunek 11.5.5.1-1.**

*Okno LTI Viewer — wybór wykresów i ich rozmieszczenia*

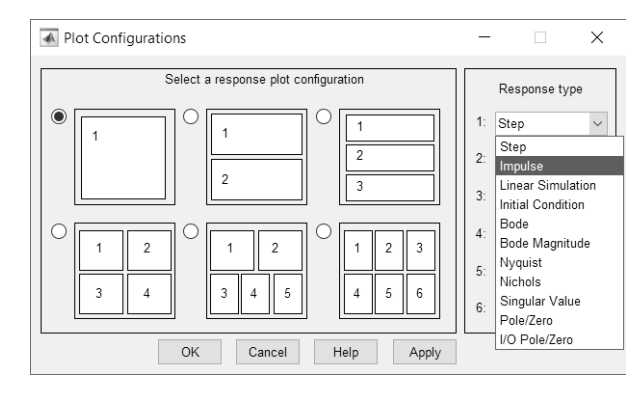

*Linear System Analyzer* pokazuje przebiegi czasowe i dokonuje analizy czestotliwościowej systemów. Wykonuje wykresy Bodego, Nyquista i Nicholsa. Dobiera automatycznie odpowiednie częstotliwości i skale na osiach wykresów. Podaje odpowiedź czasową systemu na wymuszenie impulsowe i skokowe.

Na rysunku 11.5.5.1-2 pokazano odpowiedzi systemu sys = tf(160,[2,5,160]) i odpowiadającego mu systemu dyskretnego sysD = c2d(sys, 0.1). Zgodnie z przewidywaniem zgodność odpowiedzi obu systemów jest bardzo dobra przy wymuszeniu jednostkowym, lecz pogarsza się dla wymuszenia impulsowego — z uwagi na duży udział wysokich częstotliwości. Zachęcamy również Czytelnika do samodzielnego zbadania systemu  $sysD = c2d(sys, 0.1, 'prewarp', 2).$ 

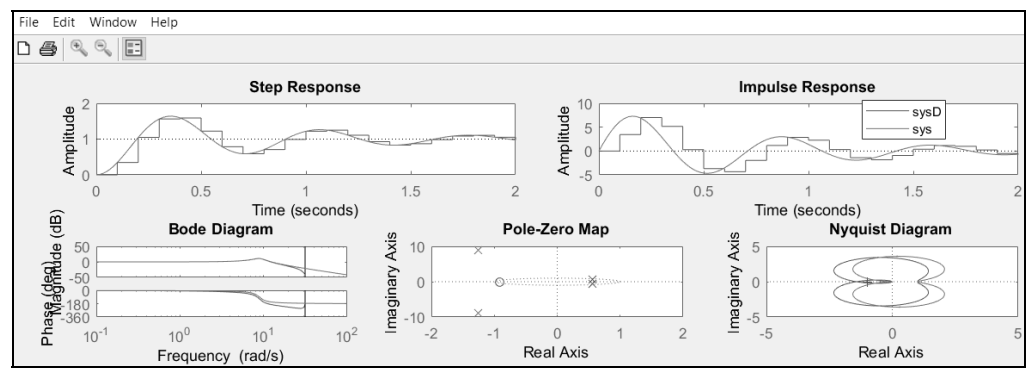

**Rysunek 11.5.5.1-2.** *LTI Viewer — wykresy dla sys= tf(160,[2,5,160]) i sysD= c2d(sys,.1), step(sysD)*

## 11.6. ThingSpeak™ — obsługa urządzeń loE w chmurze

*ThingSpeak*™ to otwarta platforma do archiwizacji, przetwarzania, analizy oraz wizualizacji "na żywo" strumienia danych dostarczonych automatycznie przez czujniki połączone z internetem poprzez systemy mikroprocesorowe lub smartfony. Systemy te są znane jako *IoT* (ang. *Internet of Things*), ale coraz powszechniej używane jest okre-Ğlenie *IoE* (ang. *Internet of Everything*). Nazwa *IoT* nie obejmowaáa takich zastosowań, jak zdalne monitorowanie pracy serca i innych narządów oraz lokalizacja ludzi i zwierząt.

*ThingSpeak* udostępnia kanał komunikacyjny i chmurę, w której można archiwizować oraz przetwarzać i wizualizować napływające dane oraz stronę internetową do publikowania wykresów i mapki, pokazującej lokalizację monitorowanego obiektu. *ThingSpeak* umożliwia też wysyłanie i odbieranie alertów poprzez usługi internetowe *Twitter*<sup>®</sup> lub *Twilio*<sup>®</sup>. Alert może informować o dowolnym zdarzeniu, np. zaniku lub przekroczenia wartości sygnału pomiarowego.

Wysyłane dane mogą być zadeklarowane jako prywatne. Wówczas dostęp do danych, wykresów i innych informacji mają tylko użytkownicy znający hasło. Jednak wiele kanałów z danymi jest dostępnych publicznie po wybraniu menu *Channels/PublicChannels* na stronie *https://thingspeak.com*. Takich kanaáów jest obecnie ponad 15 000, w tym pewna liczba z Polski (rysunek 11.6-1).

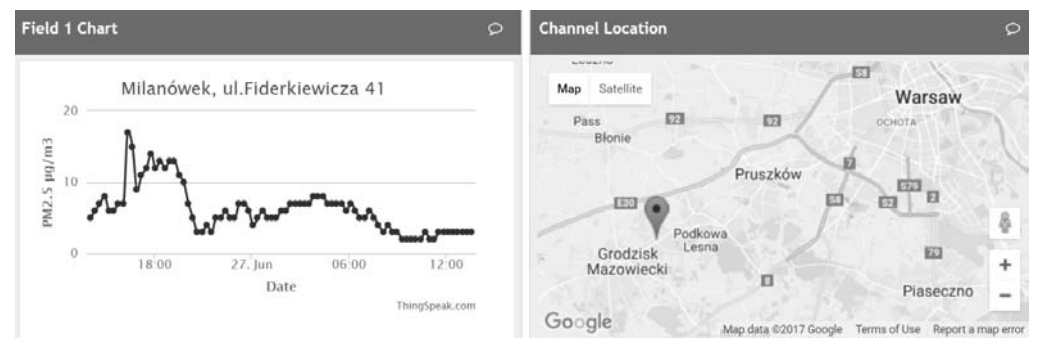

**Rysunek 11.6-1.** *Prezentacja pomiarów zanieczyszczenia powietrza przygotowana przez Spoáeczne Liceum Ogólnoksztaácące nr 5 w Milanówku, https://thingspeak.com/channels/224426, tag Milanówek*

Podstawowe usługi *ThingSpeak* są bezpłatne i umożliwiają obsługę niewielkich, niekomercyjnych projektów z monitorowaniem maksymalnie 8 sygnałów, odświeżanych co 15 sekund. Do przetwarzania danych w chmurze można używać dostępnych tam aplikacji i języka MATLAB. Czas przetwarzania kolejnych porcji danych jest ograniczony do 20 sekund.

Jeśli bezpłatny dostęp nie jest wystarczający, to można zakupić licencję studencką, domową, akademicką lub standardową. Ceny zaczynają się od 55 lub 75 euro rocznie.

## **11.6.1. Tworzenie nowego kanaäu dla danych IoE**

Posiadanie kanału *ThingSpeak* umożliwia przetestowanie procesu przetwarzania i wizualizacji danych w chmurze oraz poznanie języka MATLAB. Procedurę tworzenia kanału rozpoczyna się na stronie *https://thingspeak.com/*. Po kliknięciu przycisku *Get Started For Free* można utworzyć nowe konto lub zalogować się swoim hasłem z konta Math-Works lub *ThingSpeak*. Po zalogowaniu się należy wstępnie wypełnić formularz utworzenia kanału, pokazany na rysunku 11.6.1-1. Puste lub źle wypełnione rubryki będzie można później skorygować. Jeśli oprócz pól z nazwami kilku sygnałów (maksymalnie 8) zostaną wpisane współrzędne geograficzne miejsca pomiarów, to prócz wykresów będzie utworzona mapka Google z zaznaczoną lokalizacją miejsca pomiaru, jak na rysunku 11.6-1.

Formularz zatwierdza się przyciskiem *Save Chanell*. Po zatwierdzeniu pojawi się informacja z numerem kanału i hasłami do jego obsługi. Pojawią się też podpowiedzi, jak korzystając z *MQTT* API (ang. *message queueing telemetry transport, application pro*gramming interface) wysyłać i pobierać kolejne dane z kanału oraz jak użyć *REST* API (ang. *representational state transfer*) do zdalnego zarządzania tym kanaáem.

Kanał utworzono jako prywatny, ale aktualnie jest on dostępny publicznie pod adresem *https://thingspeak.com/channels/295141*.

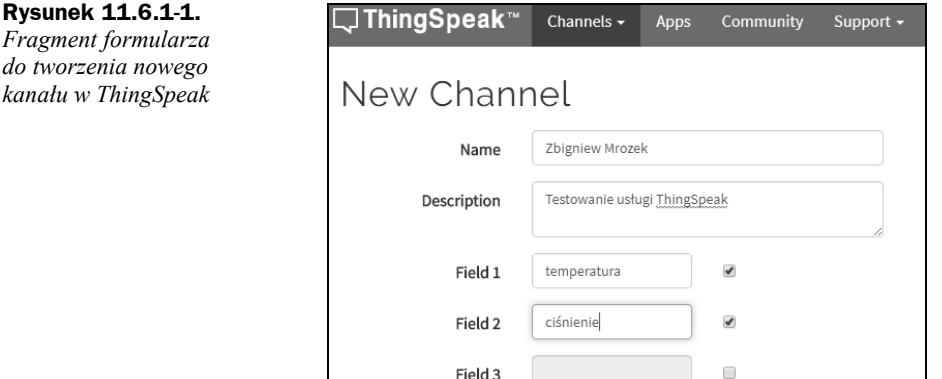

## **11.6.2. Przykäad przetwarzania danych w chmurze**

Poniżej pokazano przykład pobrania danych z kanału dostępnego publicznie w celu ich przetworzenia i wizualizacji we wáasnym kanale.

#### **Przykäad 11.6.2-1**

Pobranie danych (temperatura i stempel czasu) z dostępnego publicznie kanału nr 12397 oraz, po przeliczeniu, wpisanie ich do wáasnego kanaáu nr 295141 w celu ich umieszczenia na stronie WWW.

Aby wpisać do chmury pokazany poniżej program w MATLAB-ie, należy wybrać zakładkę *Apps* widoczną na rysunku 11.6.1-2 i następnie, przechodząc przez kolejne strony: *MATLAB Analysis*, a potem *New/Templates/Custom(no starter code)*, kliknąü zielony przycisk *Create.*

Na nowej stronie należy wpisać nazwę (lub krótki opis) tworzonego programu oraz jego kod, czyli kolejne linie programu w języku MATLAB, zgodnie z rysunkiem 11.6.2-1. W liniach 3. i 4. należy wpisać numer *własnego kanału* i własny *kod zapisu*, zgodnie z podpowiedziami w *Channel Info*, po prawej stronie ekranu.

Program wykonano dwukrotnie, w odstępie 30 minut, pobierając każdorazowo 20 najnowszych wartoĞci danych. Oba wykresy (temperatura w skali *Celsjusza* i *Fahrenheita)* oraz *mapa Google*, pokazująca miejsce zamieszkania autorów książki, zostały automatycznie umieszczone na stronie *https://thingspeak.com/channels/295141* i są publicznie dostĊpne. Widoczna na wykresie ciągáa, pochyáa linia áączy punkty pierwszej i drugiej grupy danych.

**QThingSpeak**™

Apps / MATLAB Analysis /

Name

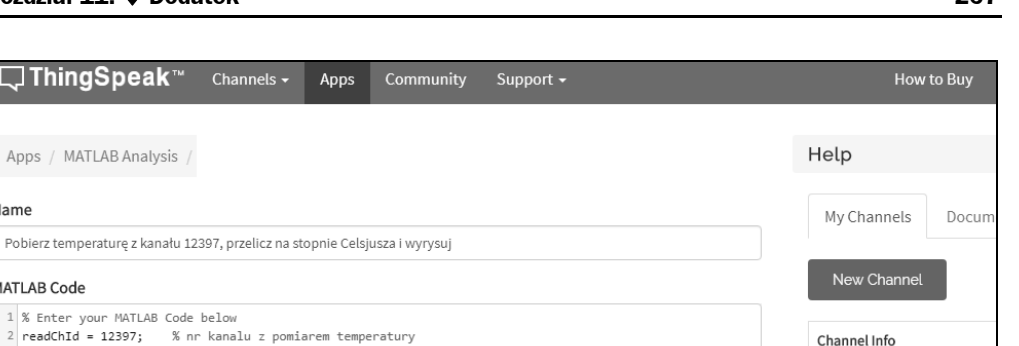

**MATLAB Code** 1 % Enter your MATLAB Code below 2 readChId = 12397; % nr kanalu z pomiarem temperatury Channel Info 3 writeChId = 295141; % nr kanalu do testowania 4 writeKey = 'YZTF4XP18GMSR \*\*\*'; % haslo do zapisu Name: Zbigniew Mrozek 5 % Channel ID: 295141 6 [temp,time] = thingSpeakRead(readChId, 'Fields',4, 'NumPoints',20); % pobranie danych Access: Public tempC = (5/9)\*(temp-32) % przetwarzanie: przeliczenie stopni Fahrenheita na Celsjusza 8 thingSpeakWrite(writeChId, [tempC, temp], 'Fields', [1,2], 'TimeStamps', time,... Read API Key: 42E5FNEQ86WF 'Writekey', writeKey); % wpisanie danych do pól [1,2], zapisanie stempli czasu Write API Key: YZTF4XP18GMS 10 % wykresy danych wpisanych do kanału beda wykonane automatycznie, bez programowania Fields: 1: temperatura C

**Rysunek 11.6.2-1.** *Okno do edycji i realizacji programów w języku MATLAB-a* 

## **11.6.3. Przetwarzanie danych pomiarowych w chmurze**

Po kliknięciu zakładki *Apps* pojawia się strona z ikonami aplikacji do przetwarzania i wizualizacji danych oraz ikona okna do programowania w języku MATLAB. Są to:

- $\bullet$  użycie MATLAB-a oraz aplikacje i wtyczki do wizualizacji danych;
- $\bullet$  działania związane ze zdarzeniami, jak upływ czasu, komunikaty, przekroczenie zadanych wartości sygnału, w tym:
	- ◆ *ThingTweet* i *TweetControl* działania związane z wysłaniem lub przyjęciem komunikatu z Twittera;
	- ◆ *TimeControl* działania związane z upływem czasu;
	- $\triangle$  *React* działania związane z przekroczeniem zadanych wartości sygnału, w tym nadmierne oddalenie się od wskazanej lokalizacji GPS;
	- ◆ *TalkBack* warunkowe dokończenie rozpoczętej sekwencji działań;
	- *◆ ThingHTTP* komunikacja pomiędzy urządzeniami z użyciem Prowl, Twilio i ThingHTTP.

W aplikacjach wykorzystywane są różne jezyki i protokoły, jak: MATLAB, JavaScript, HTML, CSS, MQTT API, REST API, JSON (ang. *JavaScript Object Notation*), Prowl (dla iOS, iPhone, iPad), Twilio i ThingHTTP.

Dodatkowe funkcje *thingSpeakArea*, *thingSpeakAuthenticate*, *thingSpeakAuthenticatedList*, *thingSpeakPlot*, *thingSpeakPlotYY*, *thingSpeakRead*, *thingSpeakScatter*, *thingSpeakStem*, *thingSpeakWrite, urlfilter thingSpeakClearAuthentication, można pobrać z serwera https://www.mathworks.com/matlabcentral/* po wpisaniu nazwy *ThingSpeak Support Toolbox* w okienku *Search*.

Na stronie *https://www.mathworks.com/help/thingspeak/examples.html* podano kilkadziesiąt linków do przykładów wykorzystania różnych technologii (Arduino, Raspberry Pi, ESP8266 Wi-Fi Module, Electric Imp) i wielu języków do współpracy z *ThingSpeak.* 

Przetwarzanie danych z użyciem MATLAB-a przedstawiono wstępnie w przykładzie 11.6.2-1. Do przetwarzania danych można wykorzystać dostępne w *ThingSpeak* toolboksy, ale warunkiem jest zalogowanie się do *ThingSpeak* hasłem z MathWorks, które jest sprzężone z licencją na potrzebne toolboksy.

## **11.6.4. Wsparcie dla róĔnych technologii**

Urządzenia oparte na technologiach Arduino®, Raspberry Pi™, BeagleBone Black i innych mogą się łatwo komunikować z *ThingSpeak™*. Warunkiem jest wsparcie dla protokołów TCP/IP, HTTP MQTT lub REST. Wartością dodaną dla użytkowników *ThingSpeak* jest bezpłatny dostęp do okrojonej wersji MATLAB-a poprzez okno pokazane na rysunku 11.6.2-1.

Na stronie *https://www.mathworks.com/hardware-support.html* można wyszukać oprogramowanie wspierające odczyt danych z czujników przyspieszenia (3 osie), pola magnetycznego (3 osie), prędkości kątowej (3 osie), orientacji (ang. *azimuth, roll, pitch*) oraz róĪnych danych *GPS* w systemach *Android* oraz *iPhone* i *iPad*.

Artykuáy opisujące stacje pogodowe zbudowane i zainstalowane w siedzibie firmy The Mathworks, Inc. można odszukać, wpisując słowa Arduino, Weather, Station w okienku *Search* na stronie *www.mathworks.com*. Wynikiem jest kilkanaĞcie linków. Inne przykáady są na: *https://www.mathworks.com/help/thingspeak/examples.html*.

## Skorowidz

#### A

abs, 32, 125, 198 AbsTol, 97 abstrakcyjne superklasy, 251 accumarray, 118 acos, 31 acosd, 31 acosh, 31 acot, 31 acotd, 31 acoth, 31 acsc, 31 acscd, 31 acsch, 31 Add-On Explorer, 20 rozszerzenia, 20 addpath, 87 airy, 119 aktualny folder, 82 algorytm, wybór, 170 all, 53 allchild, 156 alternatywa, 51 wykluczająca, 51 analiza funkcji, 191 maksimum, 191 miejsca zerowe, 191 minimum, 191 obliczanie zer wielomianu, 191 przebiegu odkształconego, 199 równania nieliniowego, 192 statystyczna, 196 sygnałów, 198 angle, 198 Annotation Object, 154 ans, 55 any, 53 aplikacja App, 17, 60, 84 instalowanie, 167 wersja końcowa, 162 apostrof, 51 App, 17, 60 App Designer, 17, 153, 157 interaktywny wykres, 160 panel, 157 wizualizacja interaktywna, 163

Apps, 15 aproksymacja, 59, 194 funkcji schodkowej, 195 funkcji, 195 w Basic Fitting, 196 wielomianowa, 194 wielomianu, 193 apropos, 82 arcus cosecans, 31 arcus cosecans hiperboliczny, 31 arcus cosinus, 31 arcus cosinus hiperboliczny, 31 arcus cotangens, 31 Arduino®, 268 argumenty wejściowe funkcji, 54 arith, 47 array operation, 47 array2table, 131 arytmetyczne operacje macierzowe, 47 arytmetyczne operacje tablicowe, 47 asec, 31 asecd, 31 asech, 31 asin, 31 asind, 31 asinh, 31 atan, 31 atan2, 31 atan2d, 31 atand, 31 atanh, 31 atrybut, 137, 142, 143, 153, 155 hidden, 142 obiektu graficznego, 155 private, 142 autumn, 204 axes, 105, 106, 138, 139 axis equal, 139 axis, 105, 106 axisHandle, 100, 101, 138, 139

#### B

backslash, 122 badanie macierzy, 121 balance, 122 Base Workspace, 81

base2dec, 118 Basic Fitting aproksymacja, 196 interpolacja, 196 Basic Linear Algebra Subroutines, 16 bazy ortonormalne, 121 BeagleBone Black, 268 besselh, 119 besseli, 119 besselj, 119 besselk, 119 bessely, 119 beta, 119 betainc, 119 betaincinv, 119 betaln, 119 biblioteka bloków, 19, 227 Control System Toolbox, 258 FFTW, 16 graficzna, 16 matematyczna, 16 sflib, 229 toolbox, 19, 248 Big data, 236 bin2dec, 118 binaryzacja obrazu, 208 blacK, 102, 156 blanks, 126 BLAS, 16 blkdiag, 120 blocksets, 19 blok całkujący, 216 do wizualizacji, 216 events, 141 genfrd, 255 genss, 255 Integrator, 216, 217, 222 konstrukcyjny, 255 maskowanie, 225 methods, 140 mnożenia, 222 Mux, 222 Product, 222 properties, 140, 141 Pulse Generator, 216, 219 realp, 255 Scope, 216, 217, 219, 222 State, 230

Stateflow Chart, 229

Stateflow, 232 Subsystem, 223, 225 Sum, 222 sumatora, 222 ufrd, 256 ureal, 255 uss, 256 bloki biblioteki bloków, 227 całkujące, 217 dynamiczne, 255 Fcn, 222 łączenie, 217 Simulinka, 257 statyczne, 255 błędy, 77 debuger, 79 składniowe, 77 syntaktyczne, 77 w zapisie, 33 wykonania, 77, 78 bode, 263 bone, 204 box, 106 break, 72 brighten, 204 bsxfun, 47, 120 bvpget, 185 bvpinit, 185 bvpset, 185

#### C

calendarDuration, 133, 134 callback, 149, 156, 157, 165 całkowanie, 187 analityczne, 188 numeryczne, 187 camlight, 212 cart2pol, 40 Camera Toolbar, 110 CANVAS, zakáadka, 164 cart2sph, 40 case, 74, 75, 149 cat, 82, 120, 126, 127 categorical array, 132 cd, 82, 87 cdf2rdf, 122 ceil, 32 cell array, 117, 129 cell, 88, 116, 128, 129, 137 cell2mat, 118, 129

cell2struct, 118, 129 cell2table, 131 celldisp, 129 certyfikacja awioniki DO-178C, 18 cellplot, 129 char, 21, 22, 25, 77, 78, 92, 116, 118, 125, 137, 146 chmura, 239, 250, 264 dane pomiarowe, 267 przetwarzanie danych, 266 chol, 122 cholupdate, 122 circshift, 120, 127 class, 117, 137, 139, 141, 142, 145, 146, 150 classdef, 117, 137, 141, 144, 145 clc, 95, 132 clear all, 43 clear, 43, 87 clock, 55 close all, 139 cls, 43 Code Analyzer Report, 92 color, 138, 141, 155, 156 colorbar, 110, 127, 154 ColorLampClass, 144 Command Window, 28, 41 Component Library, 157, 159 concatenate, 120 constructor method, 139 cont, 149 contour, 108 Control System Toolbox, 19, 150 coder HDL Coder, 232 colorbar, 204 colorcube, 204 colordef, 204 colormap, 204 compan, 118, 120 computer, 55 cond, 122, 172 condeig, 121 condest, 122 Contents Report, 92 continue, 72, 73 Control Design Block bloki dynamiczne, 255 bloki statyczne, 255 Control System Toolbox™, 250, 258 modele LTI, 258 conv, 193, 198 conv2, 198 cool, 203 copper, 204 copyobj, 156 corrcoef, 197 cos, 31 cosd, 31 cosh, 31 cot, 31 cotd, 31 coth, 31 cov, 197, 198 Coverage Report, 92 cputime, 55

csc, 31 cscd, 31 csch, 31 ctranspose, 47 CUDA, 248 cumprod, 197 cumsum, 197 czas obliczeń, 178 czyszczenie ekranu, 43 przestrzeni roboczej, 76

#### D

damp, 263 dane lokalne, 238 pomiarowe, 267 typy fundamentalne, 115 DatabaseDatastore, 241 data aktualna, 55 mixed-type tabular, 116 datastore, 135, 236, 238 datatypes, 130 date, 55 datestr, 55 datetime, 115, 133 dblquad, 188 dbstack, 87 deal, 129 deblank, 126 debuger, 17, 79, 221 stan wstrzymania obliczeń, 80 śledzenie linii programu, 81 wstawianie pułapki, 80 zmiana przestrzeni roboczej, 81 zmienne lokalne, 81 znak zachęty K>>, 80 dec2base, 118 dec2bin, 118 dec2hex, 118 decimate, 198 deconv, 193, 198 definiowanie podklasy, 143 dekompozycja LU, 189 macierzy, 189 QR, 190 del, 82 delete, 82, 156 Dependency Report, 92 det, 121 deval, 185 diag, 120 diagram stanu, 229, 230 UML, 138 diffuse, 212 dir, 82 disp, 73, 75, 77, 79, 125 dll, 64, 84 DO Qualification Kit, 18 doc, 82 dokumentacja, 61, 89 DoPlots, 165

cross, 47, 119, 193

dos, 82 dot, 47, 119, 193 double, 115, 125, 137 drawnow, 156 drss, 252 dsort, 263 dss, 252 duration, 133 dwukropek, 44, 75, 77, 120 dziedziczenie klas, 140, 143 dzielenie lewostronne, 49, 169 macierzowe, 49 macierzy, 47 prawostronne, 49, 170 tablic, 49 tablicowe, 49 wektorów, 47, 198

#### E

easter eggs, 98 echo on, 72 echo, 78 Editor, 60, 70, 93, 159 edytor Live Editor, 60 Notepad++, 60 efekt blur, 210 Rungego, 196 eig, 121, 263 eigs, 121 element maksymalny, 197 minimalny, 197 elfun, 31 ellipj, 119 ellipke, 119 elmat, 47, 55, 87, 118 elseif, 74 end, 46, 72, 120 eps, 33, 55, 107, 108, 114, 120 erf, 119 erfc, 119 erfcx, 119 erfinv, 119 error, 73, 77 esort, 263 etime, 55 eval, 72, 87, 94, 95, 126 evalc, 87, 94 evalfr, 263 evalin, 72, 87, 94 event, 159 exifread, 201 exist, 53, 87 exp, 31, 33, 36, 37, 39 expint, 119 expm, 31, 121 expm1, 31 eye, 79, 88, 115, 118, 119 ezcontour, 101 ezcontourf, 101 ezmesc, 101 ezmeshc, 101 ezplot, 37, 101 ezplot3, 101

ezpolarezcontour, 101 ezsurf, 101 ezsurfc, 101

#### F

factor, 33 factorial, 33 fcontour, 101 feval, 72, 87, 94, 96 fft, 198, 199 fft2, 198 fftn, 198 fftshift, 198 FFTW, Fastest Fourier Transform in the West, 16 fgoalattain, 248 fieldnames, 130 Figure, 153 filt, 252 filtry, 210, 211 dolnoprzepustowe, 210 górnoprzepustowe, 211 find, 53, 82, 120, 124 findobj, 156, 213 findstr, 126 fix, 32 flag, 204 flintmax, 33, 120 flintmin, 120 flipdim, 120 fliplr, 120 flipud, 120 floor, 32 fmesc, 101 fminbnd, 191 fmincon, 248 fminimax, 248 fminsearch, 191 fminunc, 248 foh, 260 for, 72, 75, 87 for-end, 72 format ASCII, 42 DOC, 90 HTML, 90 long e, 34 long g, 34 long, 34 PDF, 90 PPT, 90 rat, 35, 50 short, 34 wektorowy, 114 XML, 90 graficzny, 114 FPGA, 17 fplot, 36, 69, 101, 191 fplot3, 101 frd, 252 freqresp, 263 freqspace, 44, 118 fsolve, 248 fsurf, 101 fullfile, 240 function, 60, 64, 72 function handle, 64, 103, 117, 175

funkcja, 71, 91, 131 abs, 125, 198 accumarray, 118 acos. 31 acosd, 31  $acosh$  31 acot. 31 acotd, 31 acoth, 31 acsc, 31 acsed, 31 acsch. 31 airy, 119 all  $53$ allchild, 156 angle, 198 any, 53 arctg, 33, 34 arcus cosecans hiperboliczny, 31 arcus cosecans, 31 areus cosinus hiperboliczny, 31 arcus cosinus, 31 arcus cotangens. 31 array2table, 131 asec, 31 asecd, 31 asech<sub>31</sub>  $asin.31$ asind 31 asinh 31 asv. 63, 84 atan, 31, 33, 34  $atan2, 31$ atan2d, 31 atand, 31 atanh 31 autumn, 204 axes, 105, 106 axis. 105, 106 backslash, 122 balance, 122 base2dec, 118 besselh, 119 besselj, 119 besselk 119 bessely, 119 beta, 119 betainc, 119 betaincinv, 119 betaln, 119 bin2dec, 118 blanks 126 blkdiag, 120 bode, 263 bone, 204 box, 106 brighten, 204 bsxfun. 47, 120 bvpget, 185 bypinit. 185 bypset, 185  $c2d$  260 camlight, 212 cart2pol, 40 cart2sph, 40 cat. 120, 126, 127 edf2rdf, 122

ceil 32 cell, 128, 129 cell2mat. 118, 129 cell2struct, 118, 129 cell2table, 131 celldisp, 129 cellplot, 129 char, 118 chgFreqUnit, 252 chol, 122 cholupdate, 122 circshift, 120, 127 class, 117, 145, 146 classdef, 117, 137, 141, 145 clock, 55 colorbar, 204 colorcube, 204 colordef, 204 colormap, 204 compan, 118, 120 cond, 122 condeig, 121 condest, 122 conv, 193, 198 conv2, 198 cool. 203 copper, 204 copyobj, 156 corrcoef, 197  $cos.31$ cosd, 31  $cosh 31$ cot. 31 cotd, 31 coth, 31 cov, 197, 198 cputime, 55 cross, 47, 119, 193  $csc.31$ cscd, 31 csch. 31 cumprod, 197 cumsum. 197 damp, 263 datatypes, 130 date, 55 datestr. 55 datetime, 115 dblquad, 188 deal, 129 deblank. 126 dec2base, 118 dec2bin, 118  $dec2hex$  118 decimate, 198 deconv, 193, 198 delete, 156 det, 121 deval. 185 diag, 120 diffuse, 212 DoPlots, 165 dot, 47, 119, 193 double, 125 drawnow, 156 drss, 252 dsort, 263 dss, 252 eig. 121, 263

eigs, 121 ellipj, 119 ellipke, 119 elmat, 87, 118  $end 120$ eps. 120 erf. 119 erfc, 119 erfcx, 119 erfiny, 119 esort. 263 etime, 55 eval, 94, 95, 126 evalc, 94 evalfr, 263 evalin, 94 exifread, 201 exist, 53  $exp, 31$ expint, 119 expm, 121  $expm1, 31$ eye, 115, 118, 119 ezcontour. 101 ezcontourf. 101 ezmesc, 101 ezmeshc. 101 ezplot, 37, 101 ezplot<sub>3</sub>, 101 ezpolarezcontour, 101 ezsurf, 101 ezsurfc 101 factor, 33 factorial, 33 fcontour, 101 feval, 94, 96 fft, 198, 199 fft2, 198 fftn, 198 fftshift, 198 fieldnames, 130 filt. 252 find, 53, 120, 124 findobj, 156, 213 findstr, 126  $fix.32$ flag, 204 flintmax, 120 flintmin, 120 flipdim, 120 fliplr, 120 flipud, 120 floor 32 fmesc. 101 fminbnd. 191 fminsearch, 191 foh, 260 fplot, 36, 101, 191 fplot3, 101 freqresp, 263 freqspace, 44, 118 fsurf. 101 fullfile, 240 funm, 121 fzero, 191 gallery, 118, 120 gamma, 119 gammainc, 119 gammaincinv, 119

gammaln, 119 gcbf, 156 gcbo, 156 gcd, 33 gcf, 114 gensig, 263 get, 106, 156, 261 getfield, 130 graph2d, 99 graph3d, 99 gray, 204 grid, 105 gsvd, 121 gtext, 105 hadamard, 118, 120 hankel 118 120 hess, 121 hex2dec, 118 hex2num, 118 hilb. 118, 120 hist. 197 histe, 197 hold, 106 hot, 203 hsv. 203 hsv2rgb, 204 hypot<sub>31</sub>  $i.120$ ifft. 198 ifftn, 198 iftt2, 198 image, 201, 204 imagesc, 201, 204 imfinfo, 201 impulse, 263 imread, 201, 202 imwrite, 201, 202  $ind2sub. 120$ inf, 120 inferiorto 146 initial, 263 int. 188 int2scr. 125 int2str, 118, 125 integral, 187 interp, 198 intmax. 120 intmin. 120 inv, 122 invhilb, 118, 120 ipermute, 120, 127 isa, 146 iscell, 53, 129 ischar, 53 iscolumn, 120 isempty, 53, 121 isequal, 121 isequaln, 121 isfinite, 33, 53, 120 isglobal, 53 ishold, 53, 106 isinf, 33, 53 isletter, 53 ismatrix 120 ismissing, 131 isnan, 33, 53, 120 isobject, 53, 146 isprime, 33 isreal, 53

funkcja isrow, 120 isscalar, 120 issparse, 53 isstruct, 53 isvector, 120 j, 120 jet, 203 kron, 47 lcm, 33 ldl, 122 legend, 105 legendre, 119 length, 121, 125 lighting, 212 lines, 204 linsolve, 122 linspace, 44, 118 log, 31 log10, 31 log1p, 31 log2, 31 loglog, 101 logm, 121 logspace, 44, 118 lower, 126 lscov, 122 lsim, 263 ltiview, 263 lu, 122 magic, 118, 120 mat2cell, 118 mat2str, 118, 126 matched, 260 material, 212 matfun, 120 max, 197 max, 197 mean, 197 median, 197 meshgrid, 118, 127 methods, 145 min, 197 mldivide, 122, 169, 170 mod, 32 mrdivide, 170 nan, 120 native2unicode, 118 nchoosek, 33 ndgrid, 120, 127 ndims, 121, 126 nested\_ode, 165 nextpow2, 31 nichols, 263 norm, 121 normest, 121 normest1, 122 now, 55 nthroot, 31 null, 121 num2cell, 118, 129 num2hex, 118 num2str, 118, 125 numel, 121 nyquist, 263 ode113, 174 ode15i, 174 ode23, 174 ode45, 174

odefun, 180 ones, 118, 119 ordeig, 121 ordqz, 121 ordschur, 121 orth, 121 parula, 203 pascal, 118, 120 peaks, 29, 107, 118, 120 perms, 33 permute, 120, 127 pi, 120 pink, 204 pinv, 122 planerot, 122 plot, 38, 99, 100 plotyy, 103, 104 pol2cart, 40 pole, 263 poly, 121, 193 polyder, 193 polyeig, 121, 193 polyfit, 193 polyval, 193, 194 polyvalm, 193 pow2, 31 prewarp, 260 primary function, 65 primes, 33 prism, 204 prod, 197 psi, 119 pzmap, 263 qr, 122 qrdelete, 122 qrinsert, 122 qrupdate, 122 quad, 188 quad2d, 188 quadgk, 188 quadl, 188 quadv, 188 qz, 121 rand, 118, 197 randn, 118, 197 rank, 121 rat, 33 rats, 33 rcond, 122 readtable, 131 reallog, 31 realmax, 33, 120 realmin, 33, 120 realpow, 31 realsqrt, 31 rectangle, 139 regexp, 52 rem, 32 repmat, 118 reset, 156 reshape, 120 residue, 193 return , 72, 149 rgb, 102 rgb2all, 147 rgb2hsv, 204 rgbplot, 204 ribbon, 107 roots, 191, 193

rosser, 118, 120 rot90, 120 round, 32 rowfun, 131 rref, 121 rsf2csf, 122 rss, 252 sawtooth, 263 schur, 121 sec, 31 secd, 31 sech, 31 semilogx, 101 semilogy, 101 set, 156, 262, 261 shading, 204 shiftdim, 120, 127 sign, 32 sin, 31 sind, 31 sinh, 31 size, 121, 125 slash, 122 sort, 197 sortrows, 131 sparfun, 122 sparfun, 87 sparse, 115, 116, 122, 124 spconvert, 122 specgraph, 99 specular, 212 sph2cart, 40 spinmap, 204 spline, 195 sprand, 122 spring, 204 sprintf, 125 spy, 123 sqrt, 31 sqrtm, 120, 121 square, 263 squeeze, 120, 127 sscanf, 126 stack, 131 standardizeMissing, 131 std, 197 step, 263 str2double, 118 str2mat, 126 str2num, 118, 126 strcat, 126 strcmp, 53, 126 strcmpi, 52 string , 41, 73, 124 strncmpi, 52 strrep, 126 struct, 130, 131 struct2cell, 118, 129 sub2ind, 120 subplot, 106 subspace, 121 sum, 197 summary, 131 summer, 204 superiorto, 146 surf, 212 surfl, 212 svd, 121 svds, 121

table, 131 table2array, 131 table2cell, 131 table2struct, 131 tan, 31 tand, 31 tanh, 31 text, 105 tic, 55, 178 title, 105 toc, 55, 178 toeplitz, 118, 120 trace, 121 tril, 120 triu, 120 tustin, 260 uint8, 125 unicode2native, 118 unstack, 131 upper, 126 vander, 118, 120 var, 197 varfun, 131 wilkinson, 118, 120 winter, 204 write, 131 writetable, 131 xlabel, 105 ylabel, 105 yyaxis, 103 zero, 263 zeros, 118, 119 zoh, 260 zoom, 106 funkcje, 159 analiza, 191 analizy macierzowej, 121 anonimowe, 36, 37, 69 biblioteczne, 72 czasu, 55 dla liczb zespolonych, 32 do badania macierzy, 121 do konstruowania macierzy, 118 do opisywania wykresów, 105 działające na łańcuchach, 126 generujące macierze, 88 główne, 65, 66, 68 graficzne, 36, 101 jednoznaczność wyboru, 150 konwersji łańcuchów, 125 konwersji, 117 lokalne, 53, 61, 65, 66, 71 macierzowe, 121 niepotrzebne parametry, 65, 96 obsługi klas, 145 obsáugi obiektów, 145 odeXX, 175 priorytety, 71 prywatne, 68, 71, 150 przeciążanie, 149 przetwarzania sygnałów, 198 rozkáad macierzy, 122 równania liniowe, 122 sklejane, 194

specjalne, 33 statystyczne, 197 trygonometryczne, 31 uchwyt, 65, 103 wartości osobliwe, 121 wartości własne, 121 wbudowane, 71, 150 wektorowe, 193 wielokrotne wykorzystanie, 91 wielomianowe, 193 wykáadnicze, 31, 32 zagnieżdżone, 66, 67, 68, 71, 164 zespolone, 32 zmienna liczba parametrów, 96 Fuzzy Logic Toolbox, 84

#### G

gallery, 118, 120 gamma, 119 gammainc, 119 gammaincinv, 119 gammaln, 119 gca, 101, 155, 156 gcbf, 156 gcbo, 156 gcd, 33 gcf, 114, 149, 155 gco, 155, 156 generowanie wektorów, 44, 55, 88 genfrd, 255 gensig, 263 genss, 255 get, 106, 142, 156 GetAccess, 140 GETedge, 142, 143 getfield, 130 global, 66, 72 GPU, graphics processing unit, 249 graficzne formaty, 114 graficzny interfejs użytkownika, GUI, 100 grafika 24-bitowa, 202 grafika 3-D, 29 grafika uchwytów, 153 App Designer, 157 PlotTools, 108 graph2d, 99 graph3d, 99 gray, 144, 148, 204 grid, 105 groot, 153 gsvd, 121 gtext, 105 GUI, 100, 153

#### H

hadamard, 118, 120 handle, 141, 153 Handle Graphics, 153 hankel, 118, 120 height, 131, 132

help, 24, 30, 56, 57, 82, 91 Help Report, 92 helpbrowser, 82 hermetyzacja, 142 hess, 121 hex2dec, 118 hex2num, 118 hidden, 142 hierarchia inferiorto, 150 klas abstrakcyjnych, 251 obiektów graficznych, 153, 154 superiorto, 150 HiL, 17, 232 hilb, 118, 120 hist, 197 histc, 197 histogram, 197 hold, 106 horzcat, 131 hot, 203 hsv, 203 hsv2rgb, 204

i, 33, 55, 120

I

hypot, 31

identyfikowalne modele liniowe, 253 identyfikowalne modele nieliniowe, 254 idfrd, 254 idgrey, 254 idnlarx, 254 idnlgrey, 254 idnlhw, 254 idpoly, 254 idproc, 254 idss, 254 IEC Certification Kit, 18 if-elseif-else-end, 72 ifft<sub>198</sub> ifftn, 198 iftt2, 198 ikona Get More Apps, 168 iloczyn elementów, 197 kumulatywny, 197 skalarny, 193 skalarny wektorów, 47 tensorowy Kroneckera, 47 wektorowy, 47, 193 wielomianów, 193 iloraz wielomianów, 193 Image Processing Toolbox, 201, 206, 209 image, 201, 204 ImageDatastore, 239 imagesc, 201, 204 imfinfo, 201 impulse, 263 imread, 201, 202 imwrite, 201, 202 ind2sub, 120 indeksowanie jawne, 77 macierzy, 55

niejawne, 75 struktur, 54 tablic, 54 tablic komórkowych, 54 inf, 33, 120 Inf, 55 inferiorto, 146, 150 initial, 263 innerjoin, 131 input, 72, 75 inputname, 72, 87 instalowanie aplikacji, 167 rozszerzeń, 168 instrukcja break, 72 continue, 72, 73 error, 73, 77 for, 75, 76 input, 75 instrukcja keyboard, 73, 77 iteracyjna, 75, 76 iteracyjne, 75 parfor, 75 pause, 72 przerywające, 72 return, 72 sterująca while-end, 76 sterujące, 72 try-catch-end, 78 warunkowa if, 73 warunkowe, 72, 73 while, 75 while-end, 75 wyboru switch, 74 wyboru, 72 int, 188 int2scr, 125 int2str, 118, 125 integer, 115 integral, 187 interaktywna mapa środowiska, 19 interfejs Basic Fitting, 196 interp, 198 interpolacja, 194 funkcji, 195 w Basic Fitting, 196 wielomianowa, 194 intersect, 131 intmax, 33, 120 intmin, 33, 120 inv, 122 invhilb, 118, 120 IoE (ang. Internet of Everything)., 264 IoT (ang. Internet of Things), 264 ipermute, 120, 127 isa, 146 iscell, 53, 129 ischar, 53 iscolumn, 120 isempty, 53, 121 isequal, 121 isequaln, 121 isfinite, 33, 53, 120 isglobal, 53 ishold, 53, 106

isrow, 120 isscalar, 120 issparse, 53 isstruct, 53 istable, 131 isvector, 120

isinf, 33, 53 isletter, 53 ismatrix, 120 ismember, 131 ismissing, 131 isnan, 33, 53, 120 isobject, 53, 146 isprime, 33 isreal, 53

#### J

j, 33, 55, 120 jaja wielkanocne, 98 Java, 151 javaArray, 151 javaMethod, 151 javaMethodEDT, 151 javaObject, 151 javaObjectEDT, 151 jawne indeksowanie, 77 jednokrokowa metoda Rungego-Kutty, 174 jet, 203 jezyk Java, 151 JIT, just-in-time, 86 join, 131

#### K

karta z układem FPGA, 17 keyboard, 73, 77 klasa, 137 Figure, 153 frd, 252 handle, 141 idfrd, 254 idgrey, 254 idpoly, 254 idproc, 254 idss, 254 idtf, 254 lti, 150 numlti, 252, 255 ss, 252 tf, 252 zpk, 252 klastry, 250 klasy definiowanie, 137 definiowanie podklasy, 143 dziedziczenie, 140, 143 języka Java, 151 nadrzedna, 143 podklasa, 143 subclass, 143 superklasa, 143 tworzenie, 137 klawiatura, 93 kodowanie wywołań zwrotnych, 165 kolor linii, 102

komentarze, 91 komórka, cell, 128 koniec wiersza macierzy, 55 koniunkcia, 51 konkatenacja, 94 konstruktor, 138, 144 klasy, 71 kontynuacja polecenia, 55 konwersja liczby, 125 łańcuchów, 125 układu współrzednych, 40 kopia bezpieczeństwa, 84 kotwiczenie edytora, 63 kowariancja, 197, 198 kron, 47 kropka dziesiętna, 54

#### L

lang, 73 LAPACK, 16 LATEX, 90 lcm, 33 ldl, 122 legend, 105 legenda, 154 legendre, 119 length, 121, 125 licencja akademicka, 21 dla szkół, 21 MATLAB Home, 22 standardowa, 21 studencka, 21 TAH, 21 TSH, 21 liczba Inf, 55 NaN, 55 nargin, nargout, 55, 96 pi, 55 plików, 96 realmax, 55 realmin, 55 liczby całkowite, 115 całkowite bez znaku, 115 specjalne, 33 zespolone, 171 zmiennoprzecinkowe, 115 lighting, 212 Linear Algebra Package, 16 Linear System Analyzer, 263 lines, 204 linia ciągáa, 102 kreskowa, 102 kreskowo-kropkowa, 102 kropkowa, 102 linie przesyłania sygnałów, 217 linsolve, 122 linspace, 44, 118 Live Editor, 60, 61, 89 live script, 61, 66, 84 load, 28, 95, 118 log, 31  $log10, 31$ log1p, 31

log2, 31 logarytrn funkcii Beta, 119 naturalny, 31, 34 logical, 116, 117 loglog, 101 logm, 121 logspace, 44, 118 lokalizacja błędów, 77 lokalne pliki graficzne, 239 lookfor, 82, 91 lower, 126 ls, 82 lscov, 122 lsim, 263 lsqcurvefit, 248 lsqnonlin, 248 lti, 150 lu, 122 LXE, language execution engine, 17

#### ã

łańcuch, 41, 55, 116, 124

#### M

macierz, 41, 45, 115 bsxfun, 47 cross, 47 dekompozycja, 189 diagonalna, 120, 189 dodawanie, 47 dzielenie lewostronne, 47 dzielenie macierzowe, 49 dzielenie prawostronne, 47 dzielenie tablicowe, 47, 49 elementarna, 118 faktoryzacja, 122 full, 123 Hamiltona, 170 Hessenberga, 170 iloczyn skalarny, 47 iloczyn tensorowy Kroneckera, 47 iloczyn wektorowy, 47 jednostkowa, 118 kwadratowa, 170 komórkowa, 118 losowa, 118 áączenie, 54, 118 masowa, 184 mnożenie, 47 odejmowanie, 47 odwrotna, 122 ortogonalna, 189 pełna, 116, 117 potęgowanie, 47, 50 potęgowanie tablicowe, 47 pseudoodwrotna, 173 pseudoodwrotność, 47 pusta, 91, 115 rzadka, 116, 122, 124 sklejanie, 120 sparse, 123 specjalizowana, 120 specjalna, 88, 91, 119 sprand, 123

sprzężenie, 47, 50 stochastyczna, 91 stowarzyszona wielomianu, 118 transponowanie, 47, 50, 51 trójkątna, 120, 170 trójkątna dolna, 189 trójkątna górna, 189 trójkątna spermutowana, 170 tworzenie, 118 unitarna, 189 wartości własne, 47 wybór wiersza, kolumny, 45 zespolona, 50, 91 magic, 118, 120 manipulowanie elementami macierzy, 120 mapa środowiska, 19 MapReduce, 237, 246 mapy, 107 Mask Editor, 225 maska, 210 maskowanie podsystemów, 225 mat2cell, 118 mat2str, 118, 126 material, 212 materiały szkoleniowe, 25, 29 matfun, 47, 120 MathWorks, 15 MathWorks Account, 25 MATLAB, 15 MATLAB Compiler, 19 MATLAB Distributed Computing Server, 19, 23 MATLAB Drive, 235, 239 MATLAB executable, 64, 84, 85 MATLAB Home, 22 MATLAB Mobile, 22, 239 MATLAB Online, 22, 235, 239 MATLAB Report Generator, 89 MATLAB w chmurze, 22 matlabpath, 82 MAT-plik, 42, 84, 240, 241 matrix operation, 47 max, 197 md, 82 mean, 197 median, 197 meshgrid, 118, 127 method, Abstract, Access, 141 methods, 145, 151 methods lti, 150 metoda Adamsa-Bashfortha-Moultona (PECE), 174 foh, 260 get, 142 jednokrokowa Rosenbrocka, 174 prewarp, 260 set, 142 trapezowa, 174 wielokrokowa NDFs, 174 metody numeryczne, 169

MEX-pliki, 84, 150 mfilename, 72 MIMO, Multi Input Multi Output, 259 min, 197 mkdir, 82 mlappinstall, 84 mldivide, 47, 122, 169, 170 mlock, 72 mlpkginstall, 84 mniejszy lub równy, 51 mniejszy od, 51 mnożenie macierzy, 47 tablicowe, 47 wektorów, 47, 198 mod, 32 model based design, 17, 18 ciągły, przekształcanie, 260 definiowany graficznie, 223 dyskretny, 258, 259, 260 identyfikowalny liniowy, 253 identyfikowalny nieliniowy, 253 LTI, 254 numlti, 262 obiektów, 250 parametryczny, 253 proteced, 84 przestrzeni stanu, 150 Simulinka, 84 ss, 252 tf, 252 właściwości, 263 z losowymi wspóáczynnikami, 257 z niepewnymi parametrami, 254 zpk, 252 modelowanie, 215 modelowanie fizyczne, 228 moduły rozszerzające, 232 modyfikowanie parametrów solvera odeXX, 175 rysunków, 104 wykresów, 105 more, 82 MOTT API, 266 mrdivide, 170 munlock, 72 mysz, 93

#### N

NaN, 33, 48, 55, 120 nargin, 55, 72, 96 nargout, 55, 72, 96 narzędzia App Designer, 157 do symulacji, 19 do testowania, 19 do weryfikacji, 19 GUIDE, 153 interaktywne Plot Tools, 110 native2unicode, 118

nawias kwadratowy, 41 nazwy pliku, 96 formalne, 66 specjalne, 54 nchoosek, 33 ndgrid, 120, 127 ndims, 121, 126, 131 negacja, 51 negatyw, 207 nested\_ode, 165 nextpow2, 31 nichols, 263 niejawna indeksacja, 75, 87 nierówny (różny od), 51 norm, 121 norma macierzy, 121 norma wektora, 121 normest, 121 normest1, 122 notacja dwukropkowa, 41, 45 notacja kropkowa, 48, 87, 130 now, 55 nthroot, 31 null, 121 num2cell, 118, 129 num2hex, 118 num2str, 118, 125 numel, 121, 131 numlti, 255 nyquist, 263 nzmax, 123, 124

#### O

obiekt, 71, 88, 139 aktualny, 155 DatabaseDatastore, 241 datastore, 236, 238 należący do podklasy, 145 numlti, 261 tworzenie, 139, 140 usuwanie, 156 zmiana wartoĞci atrybutów, 141 obiekty graficzne, 153 atrybuty, 155 hierarchia, 153 scenariusz i aranžacja, 164 zmiana atrybutów, 156 obliczanie pochodnych, 181 wartości wyrażeń, 33 zer wielomianu, 191 obliczenia równoległe, 190, 246, 248 obraz binaryzacja, 208 dylatacja obrazu, 209 erozja obrazu, 209 filtr dolnoprzepustowy, 210 filtr górnoprzepustowy, 211 filtracja, 210 funkcje, 201 imfinfo, 206 indeksowany, 203, 205, 206 nakładanie na powierzchnię, 213 negatyw, 207

nieindeksowany, 206 odczyt, 201 palety barw, 203 przekodowanie, 205, 206 przyciemnianie, 208 pseudokolor, 205 rastrowy, 206 rozjaĞnianie, 207, 208 ściemnianie, 207 testy, 206 w skali szarości, 205 zapis, 201 obsługa błędów, 78 folderów, 82 plików, 82 tabel, 131 zdarzeń, 141 odbicia, 212 odchylenie standardowe, 197 ode113, 174 ode15i, 174 ode23, 174 ode45, 174 odefun, 180 odeXX, 175 okienko edycyjne, obsługa, 165 okno Basic Fitting, 196 Command History, 28 Command Window, 28, 34, 59, 70 Command, 43 Current Folder, 28, 83 Edit Configurations, 90 Editor, 28, 60 Figure Palette, 112 Figure, 109, 111 Help, 30 History, 63 Live Editor, 28 Plot Browser, 112 Property Editor, 113 Set Path, 83 Workspace, 28 ones, 88, 118, 119 OOP, object oriented programming, 137 opcja autosave, 63 operacje arytmetyczne, 210 logiczne, 208 macierzowe, 47, 48, 120 matematyczne, 16 morfologiczne, 209 na macierzach, 30 na obiektach, 156 na tablicach, 30 na wektorach, 30 tablicowe, 47, 48, 77 wbudowane, 39 operatory, 75 alternatywa, 51 alternatywa wykluczająca, 51 apostrof, 51 arith, 47 arytmetyczne, 47 ctranspose, 47

dzielenia, 47 generowania wektorów, 44 jednoznaczność wyboru, 150 koniunkcja, 51 kron, 47 kropka, 51 logiczne, 47, 51 lub równy, 51 mldivide, 47 mniejszy od, 51 množenia, 47 negacja, 51 nierówny (różny od), 51 notacja dwukropkowa, 118 operator opóźnienia z, 260 potęgowania, 50 priorytety, 54 przeciążanie, 149 relacji, 51 równy, 51 slash, 47 sprzężenia macierzy, 55 transpozycji, 55 większy lub równy, 51 większy od, 51 xor, 51 Optimization Toolbox, 19 optymalizacja programu, 97 ordeig, 121 ordqz, 121 ordschur, 121 orth, 121 oscyloskop, 216 osie logarytmiczne, 101 osie pionowe, 103 oĞwietlenie, 213 outerioin, 131 overloading, 149 P pakiety, 19 paleta barw, 203 parula, 203

white, 204 parametr beta, 165 parfor, 75 parpool, 248 parula, 203 pascal, 118, 120 path, 57, 82 pause, 72 pcode, 84

peaks, 107, 110, 118, 120

pierwiastki wielomianu, 193

perms, 33 permute, 120, 127 persistent, 66, 72 pętla for, 72 pętla while, 72 petle, 72 pi, 33, 55

pink, 204 pinv, 122 planerot, 122 PLC, programmable logic controller, 17

pliki, 84 ASCII, 42, 84 demo, 98 funkcyjne, 64, 84 funkcyjny, 71 graficzne, 201 instalacyjne, 84 MAT-plik, 42, 85 MEX-plik, 85 polecenia, 82 Simulinka, 84 skryptowe, 60, 71, 84, 89 tekstowe, 59 plot, 38, 99, 100 Plot Tools, 110 PLOTS, 16 plottols, 110 plotyy, 103 pochodna, 181 obliczanie, 181 wielomianu, 193 początek komentarza, 55 podklasa, 143 podpowiedzi, 70 podsystem, 223, 224 maskowanie, 225 tworzenie, 224 podziaá okna, 104 subplot, 104, 107 pol2cart, 40 pola, 117 pole, 263 polecenia obsługi pliku, 82 systemu operacyjnego, 82 polecenie addpath, 87 apropos, 82 axis equal, 139 cat, 82 cd, 82, 87 clc, 29 clear all, 43 clear, 43, 87 close all, 139 cls, 43 dbstack, 87 del, 30, 82 delete, 82 demo, 29 diary off, 30 diary on, 30 dir, 30, 82 doc, 30, 56, 82 dos, 82 echo on, 72 end, 72 eval, 72, 87 evalc, 87 evalin, 72, 87 exist, 87 exit, 27 eye, 88 feval, 72, 87 find, 82 function, 72 global, 66, 72 height, 131 help, 30, 57, 82, 91 helpbrowser, 82

polecenie horzeat, 131 innerioin. 131 input. 72 inputname, 72, 87 intersect. 131 ismember, 131 istable, 131 javaArray, 151 javaMethod, 151 javaMethodEDT, 151 iavaObiect. 151 javaObjectEDT, 151 join, 131 lookfor, 57, 82, 91 ls, 30, 82 matlabpath, 82 md, 82 methods lti, 150 methods, 151 mfilename. 72 mkdir. 82 mlock, 72 more, 82 munlock. 72 nargin, 72 nargout, 72 ndims, 131 numel. 131 ones 88 outerjoin, 131 parpool, 248 path. 57, 82 peaks, 29, 110 persistent, 72 plottols, 110 print, 114 publish, 90 pwd, 83 quit. 27 rm. 82 rmpath, 87 save 42 saveas, 114 set, 82 setdiff, 131 seteny. 82 setxor, 131 simulink, 215 size, 131 subplot, 104 tail. 245 type, 82 union 131 unique, 131 unix, 82 varargin, 72 varargout, 72 ver.  $29$ vertcat, 131 what 91 where 91 which, 82, 87 who, 40, 146 whos, 40, 78, 87, 131, 145, 146, 244 width, 131 winopen, 82

poly, 121, 193 polyder, 193 polyeig, 121, 193 polyfit, 193 polyval, 193, 194 polyvalm, 193 poprawianie wydajności, 86 pow2, 31 P-pliki, 150 prealokacja, 86 prewarp, 260 primes, 33 print, 114 priorytety operatorów, 54 prism, 204 private, 142 prod, 197 profiler, 97 program tworzący grafikę, 113 programowa obsługa błędów, programowanie, 59 programowanie zorientowane obiektowo, OOP, 88, 115, properties, 141 próbki rozrzedzanie, 198 zagęszczanie, 198 przeciążanie, 143, 149, 150 funkcji, 149 operatorów, 149 przedefiniowanie. 149 przekodowanie obrazu, 205, przenoszenie rysunków, 114 przetwarzanie obrazów, 201 przetwarzanie punktowe, 207 przyciemnianie obrazu rastrowego, 208 przypisanie wartości, 54 pseudokolor, 205 pseudoodwrotność. 173 psi, 119

78

137

206

punkty

pulpit, desktop, 28

Pulse Generator, 216

diament, 102

gwiazdka, 102

kwadrat, 102

okrąg, 102

punkt, 102

trójkąt, 102

trójkąt lewy, 102

trójkąt prawy, 102

plus, 102

pwd. 83

pzmap, 263

gwiazda sześciokątna, 102

gwiazdka pięciokątna, 102

### O

qr, 122 grdelete, 122 qrinsert. 122 qrupdate, 122  $quad 188$ quad2d, 188

quadgk, 188 quadl, 188 quadv, 188 az. 121

#### R

rand, 118, 197 randn. 118, 197 rank, 121 raport Code Analyzer Report, 92 Contents Report, 92 Coverage Report, 92 Dependency Report, 92 Help Report, 92 PUBLISH, 90 TODO/FIXME Report, 92 Raspberry Pi™, 268  $rat 33$ rats 33 rcond, 122 readtable, 131 reallog, 31 realmax, 33, 55, 120 realmin, 33, 55, 120 realp, 255 realpow, 31 realsqrt, 31 regexp, 52 relacje, 51 relop, 51 rem. 32 repmat, 118 reset, 156 reshape. 120 residue, 193 residuum, 172, 193 return. 72 reusability, 91 rezerwowanie pamięci, 87, 119 rgb2hsv, 204 rgbplot, 204 ribbon, 107  $rm 82$ rmpath, 87 robot, 85 Robust Control Toolbox™, 250 Root, 153 roots, 191, 193 rosser, 118, 120 rot90, 120 round 32 rowfun, 131 rozjaśnienie obrazu rastrowego, 207 rozkład Cholesky'ego, 189, 190 rozkład LU, 189 rozpoczęcie pracy, 27 rozszerzenia, instalowanie, 168 rozszerzenia Simulinka, 19 rozszerzenie .ai, 114 .asv. 63, 84 .bmp, 114, 202  $.csv, 238$ .cur, 202

.dat, 84, 85 .dll, 64, 84 emf. 114 ens. 108, 114 .fig. 108, 114 gif, 202 hdf4 202 .ico, 202 .jar, 151 .jarext, 151 .jpeg, 202 .jpeg2000, 202 .jpg, 108, 114 .m, 30, 59, 65, 84, 114 .mat, 84, 242 .mdl, 84, 218 .mdlp, 84, 218 mex. 64 mexa64, 84 .mlapp, 84 .mlappinstall, 168 .mlx, 30, 59, 61, 62, 84 .p, 84 .pbm, 202 .pcx, 114, 202 .pgm, 202 .png, 108, 114, 202 .ppm, 202 ras, 202 .req, 84 slreqx, 84 .slx, 84, 218 .slxp, 84, 218 tif. 114 .tiff, 108, 202 .xwd, 202 rozwiązanie analityczne, 183 sprawdzenie poprawności, 172 układu równań, 39 równania algebry liniowej, 169 cząstkowe, 184 liniowe, 169 rozwiązanie, 171 układy, 169 źle uwarunkowane, 171, 192 nadokreślone, 173 niedookreślone 173 nieliniowe, 192 różniczkowe, 163, 221 AbsTol. 178 cząstkowe, 186 III rzędu, 180 MaxStep, 178 model. 183 ode23, 164 ode45, 179 odeset, 177, 178 przekształcenie, 180 RelTol, 178 solwer odeXX, 174 stats, 179 weryfikowanie wyników, 177 z macierzą, 184

zeros, 88

zwyczajne z opóźnieniem, 186 zwyczajne, 173 w dziedzinie czasu, 259 równy, 51 różniczkowanie, 187 analityczne, 188 numeryczne, 188 rref, 121 rsf2csf, 122 rss, 252

#### S

save, 42 saveas, 114 sawtooth, 263 schur, 121 search path, 63 sec, 31 secd, 31 sech<sub>31</sub> sekcje, 88 sekcje programu, 88 sekwencje poleceń, 61 semilogx, 101 semilogy, 101 separator argumentów funkcji, 55 indeksów, 55 pola, 54 poleceń, 55 set, 82, 142, 156, 262 setdiff, 131 setenv, 82 setxor, 131 shading, 204 shiftdim, 120, 127 sieci lokalne, 250 sieci rozproszone, 250 sign, 32 Signal Processing Toolbox., 198 silnik LXE, 17 SimRF, 19 Simscape, 17, 19, 228 Simscape Driveline, 19, 228 Simscape Electronics, 19, 228 Simscape Fluids, 19, 228 Simscape Multibody, 19, 229 Simscape Power Systems, 19,  $229$ Simulink, 16, 18, 215 pakiety, 19 rozszerzenia, 19 Simulink 3D Animation, 84 Simulink Editor, 216 Simulink Report Generator, 89 Simulink Start Page, 215 sin, 31 sind, 31 single, 115 sinh, 31 size, 121, 125, 131 skala barw, 154 skróty, shortcuts, 82, 93 skrypty, 61, 91 uruchamianie, 63 slash, 47, 122

słowo kluczowe end, 46 function, 60, 64 inferiorto, 150 superiorto, 150 solver dyskretny, 219 fgoalattain, 248 fmincon, 248 fminimax, 248 fminunc, 248 fsolve, 248 lsqcurvefit, 248 lsqnonlin, 248 ode23, 179 odeXX, 174, 175, 182 stałokrokowy, 219 użycie, 177 wywoáanie, 182 zmiennokrokowy, 219 sort, 197 sortrows, 131 sparfun, 87, 122 sparse, 115, 116, 122, 124, 137 spconvert, 122 specfun, 47 specgraph, 99 specular, 212 sph2cart, 40 spinmap, 204 spirala trójwymiarowa, 106 spline, 195 spline function, 194 splot, 198 sprand, 122 spring, 204 sprintf, 125 sprzężenie, 50 macierzy, 47 spy, 123 sqrt, 31 sqrtm, 121 square, 263 squeeze, 120, 127 ss, 252 sscanf, 126 stack, 131 stałe specjalne, 55 standardizeMissing, 131 state charts, 229 Stateflow, 229 Statistics and Machine Learning Toolbox, 19 std, 197 step, 263 Stepper, 221 sterowanie poślizgowe, 231 sterownik PLC, 17 str2double, 118 str2mat, 126 str2num, 118, 126 strcat, 126 strcmp, 52, 53, 126 strcmpi, 52 string, 41 strncmpi, 52 strrep, 126 struct, 117, 130, 131, 137

struct2cell, 118, 129

struct2table, 131 struktura struct, 130 struktury, 116, 130 sub2ind, 120 subclass, 143 subfunkcja, 150 subplot, 104, 106 subspace, 121 sum, 197 suma elementów, 197 suma kumulatywna, 197 summary, 131 summer, 204 superiorto, 146, 150 superklasa, 143 surf, 212 surfl, 212 suwak, 160 obsługa, 165 położenie, 160 svd, 121 svds, 121 switch-case-otherwise, 74 switch-case-otherwise-end, 72 Symbolic Math Toolbox, 183, 187, 188 symulacja, 215, 218 tryby przyspieszone, 220 uruchomienie, 218 wizualizacja wyników, 219 System Identification Toolbox™, 250 system pomocy, 30, 56 system sterowany zdarzeniami, 229 systemy MIMO, 259 szybka transformata Fouriera, 16

#### **ĝ**

ścieżka dojścia, 96 ścieżki dostępu, 82 Ğrednik, 29 środowisko programistyczne, 61 światło, 212 źródła, 212

#### T

tabela timetable, 134 tabele, 131 tworzenie, 131 table, 116, 131 table2array, 131 table2cell, 131 table2struct, 131 tablic komórkowych, 129 tablica, 38, 41, 115 dwuwymiarowa, 115 komórkowa, 116, 128 potęgowanie, 50 wielowymiarowa, 116, 126 wyliczeniowa, 132 znakowa, 124 tail, 245

tall array, 135 tall table, 135, 236, 242, 243 tan, 31 tand, 31 tanh, 31 tekstury, 212, 213 testowanie bench, 30 funkcji, 120 grafiki, 35 sekcji programu, 88 text, 105 tf, 252 ThingSpeak™, 264 tic, 55, 178 timefun, 55 timetable, 134 title, 105 toc, 55, 178 TODO/FIXME Report, 92 toeplitz, 118, 120 toolboksy, 19, 84 toolbox Control System Toolbox, 258 Image Processing Toolbox, 209 Signal Processing, 198 Symbolic Math Toolbox, 188 trace, 121 transformata Fouriera FFT, 198 transponowanie, 50 macierzy, 47, 51 tril, 120 triu, 120 true color, 202 try-catch-end, 72, 78 tunableGain, 256 tunablePID, 256 tunablePID2, 256 tunableSS, 256 tunableTF, 256 tworzenie aplikacji z GUI, 157 dokumentacji, 89 funkcji anonimowej, 37 funkcji, 64 macierzy rzadkich, 122 macierzy, 41, 88, 118 tablic, 41, 54 tall table, 243 wektorów, 41 typ calendarDuration, 133, 134 cell array, 117 cell, 116, 137 char, 116, 117, 137 datetime, 133 double, 115, 137 duration, 133 function\_handle, 117 integer,  $115$ logical, 116, 117 numeryczny, 115 single, 115 sparse, 137

typ struct, 116, 117, 137 table, 116 tall table, 242 uint8, 137 wvliczeniowy categorical, 131 type, 82 typy danych, 115, 117 fundamentalne, 115 nienumeryczne, 117 numervezne, 116 struktura, 117 uchwyt funkcji, 117

#### U

uchwyt. 69, 82, 153, 167, 175 funkcji, 36, 65, 103, 116 Handle Graphics, 154 użycie, 167 ucomplex, 255 ufrd, 256 uint8, 18, 125, 137 układ równań, 180 algebraicznych, 39 liniowych, 169 uwarunkowanych, 178 układ współrzędnych, 40 UML, Unified Modeling Language, 137, 138 unicode2native, 118 union. 131 unique, 131 unix, 82 unsigned integer 8-bit, 18 unstack, 131 uogólnione modele LTI, 254 uporządkowanie rosnące, 197 upper, 126 ureal, 255 uruchamianie programu, 79 uruchomienie skryptu, 63 uss, 256 usuwanie zmiennych, 43 użycie GPU, 248

#### V

vander, 118, 120 var, 197 varargin, 72, 96 varargout. 72, 96 varfun. 131 verteat 131

#### W

wariancia. 197 wartości osobliwe 121 własne, 121, 191

własne wielomianu, 193 wyświetlanie, 161 wartość średnia, 197 środkowa, 197 wielomianu. 193 wyrażenia, 74 zmiennej, 77 wczytywanie zmiennych, 42 wektory, 38, 41, 44 amplituda, 198 dzielenie, 198 faza, 198 skracanie 198 sprzężenie, 50 transponowanie, 50 własne, 191 wydłużanie, 198 wektoryzacja, 86 obliczeń, 87 weryfikowanie programu M-Lint, 92 what, 91 where, 91 which 82.87 while, 72, 75, 87 while-end, 72 who, 40, 146 whos, 40, 78, 87, 131, 145, 146, 244 why, 98 width, 131 wielomian. 193 aproksymacja, 193 charakterystyczny, 193 iloczyn, 193 iloraz, 193 interpolacyjny Lagrange'a, 194 pierwiastki, 193 pochodna, 193 wartości własne, 193 wartość, 193 większy lub równy, 51 większy od, 51 wilkinson, 118, 120 winopen, 82 winter, 204 witryna producenta, 24 wizualizacja danych, 35 mesherid, 127 rozwiązania, 182 wyników symulacji, 219 write, 131 writetable, 131 wskaźniki, 128 współczynnik korelacji, 197 współrzędne biegunowe, 40 kartezjańskie, 40 sferyczne, 40

wydajność, 86

wykres, 99 edvcja osi, 112 edycja linii, 112 edvcia tekstu. 112 fazowy, 163 fplot. 36, 69, 101 fplot3, 36, 37 function handle, 103 grid, 106 gtext, 106 Inspector, 112 edycja interaktywna, 109 kolor, 102 legend, opis, 106 loglog, 101 M-plik, 113 Plot Browser, 112 plot, 38, 100, 105 PlotTools, 108 plotyy, 103 Property Editor, 112 semilogx, 101 semilogy, 101 text,  $106$ title 106 TypLinii wykresu, 100 użycie myszki, 109 wykonanie. 165 xlabel, ylabel, 106 znakowanie linii, 102 wykres trójwymiarowy, 3D, 37 106 lighting, 213 material, 213 mesh, 107 meshgrid, 107 plot3, 106 ribbon. 107 tekstura, 213 wykres interaktywny, 160 okno graficzne, 161 przycisk STOP, 162 suwak, 160 wyświetlenie wartości, 161 wykrywanie błędów, 77 wyrażenia, 33 logiczne, 51 matematyczne, 31 wywołania zwrotne, 159 kodowanie, 165 wywołanie pliku funkcyjnego, 65 wyznacznik macierzy, 121

#### X

xlabel 105 xor, 51

#### Y

ylabel, 105 vvaxis, 103 Z

zadania wielodomenowe, 186 zagadnienie brzegowe, 185 zagadnienie początkowe, 173 zakładka **APPS. 168** PLOTS, 35, 99 PUBLISH, 90 zakończenie pracy, 27 zaokrąglanie, 32 ceil, 32 fix, 32 floor, 32 round, 32 zapisywanie do MAT-pliku, 42 do pliku. 114 przebiegu sesji, 30 rysunków do pliku, 114 zmiennych, 42 zdarzenie, 159 zero  $263$ zeros, 88, 118, 119 zmienna, 31, 40, 71, 159 ans 31 55 globalne, 66 liczba parametrów, 96 logiczne, 116 lokalne, 66, 77, 81 nargin, 96 operator, 75 persistent, 66 specjalne, 55, 66 sterującą wyborem, 74 zmiana nazwy, 262 zrozumiała nazwa, 92 znaki, 54, 116  $(a), 103$ specjalne, 54, 66 tyldy, 65 zachęty, 29 zoom, 106 zpk, 252

### Ż

źródła światła. 212

# PROGRAM PARTNERSKI

GRUPY WYDAWNICZEJ HELION

1. ZAREJESTRUJ SIĘ 2. PREZENTUJ KSIĄŻKI **3. ZBIERAJ PROWIZJĘ** 

Zmień swoją stronę WWW w działający bankomat!

## Dowiedz się więcej i dołącz już dzisiaj! http://program-partnerski.helion.pl

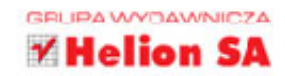

# **MATLAB i Simulink**

MATLAB® to interaktywne środowisko przeznaczone do rozwiązywania złożonych problemów matematycznych, ekonomicznych i inżynierskich, znajdujące zastosowanie w różnych dziedzinach nauki i techniki. Ten program to jedno z podstawowych narzędzi codziennej pracy naukowców, inżynierów oraz analityków finansowych. W połączeniu z pakietem Simulink® oferuje im ogromne możliwości modelowania i symulacji układów dynamicznych. Dzieki wydajnym algorytmom obliczeniowym oraz mechanizmom analizy wyników MATLAB i Simulink pozwalają szybko i efektywnie wykonywać złożone obliczenia, a także prezentować ich wyniki w postaci grafiki dwu- i trójwymiarowej.

Sprawne korzystanie z programu MATLAB wymaga pewnej wiedzy i opanowania narzędzi oferowanych przez program. Zarówno teorię, jak i najważniejsze kwestie dotyczące zastosowania tego środowiska w praktyce znajdziesz w czwartym wydaniu książki "MATLAB i Simulink. Poradnik użytkownika. Wydanie IV". Nawet jeśli wcześniej nie miałeś do czynienia z tym pakietem, szybko staniesz się jego zaawansowanym użytkownikiem. Ten poradnik wprowadzi Cię w podstawowe zagadnienia związane z obliczaniem złożonych wyrażeń matematycznych, rozwiązywaniem równań i tworzeniem aplikacji. Poznasz metody numerycznego wyznaczania wyników i przybliżania przebiegów funkcji. Nauczysz się też korzystać z rozszerzeń MATLAB-a i używać pakietu Simulink.

- Podstawy pracy w środowisku MATLAB ×
- Licencie dla domu, studenta i uczelni ä,
- Natychmiastowe wyniki obliczeń i ich wizualizacja bez programowania ×
- MATLAB w chmurze, na ekranie smartfona, tabletu lub przeglądarki WWW
- Programowanie i prezentacja wyników obliczeń w Live Editorze ×
- Używanie prostych i złożonych typów danych
- Programowanie zorientowane obiektowo ×
- Modelowanie, symulacja i analiza w pakiecie Simulink ×
- Korzystanie z rozszerzeń oraz bibliotek programów MATLAB i Simulink

#### Poznaj najskuteczniejsze narzędzie pracy inżynierów, matematyków i ekonomistów!

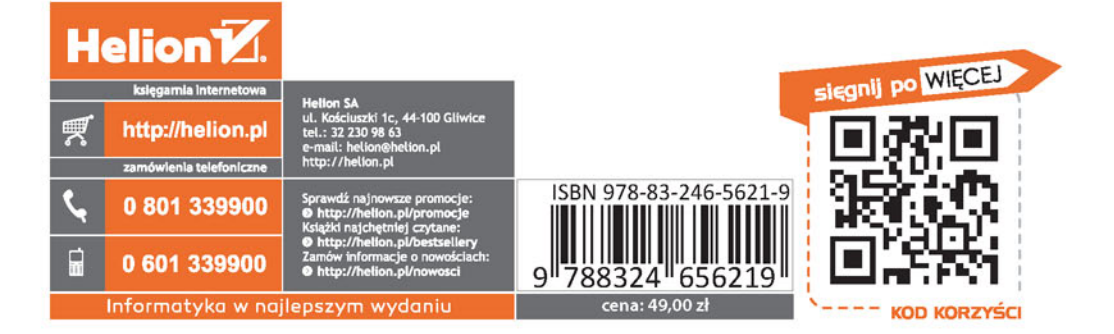